<sup>докуд</sup>еккредитовайное образовательное частное учреждение высшего образования информация о владельне:<br>ФИО: Забелин Алексей ЮСКОВСКИЙ ФИНАНСОВО-ЮРИДИЧеСКИЙ УНИВЕРСИТЕТ МФЮА» ФИО: Забелин Алексей Григорьевич Должность: Ректор

Д<mark>Рассмотрено и Вдобрено</mark> на заседании учебно-У<del>методий веятого советан:</del> 672b4df4e1ca30b0f66ad5b6309d064a94afcfdbc652d927620ac07f8fdabb79 **УТВЕРЖДАЮ**

Первый проректор

Протокол № 10 от 26.06. 2020 г

Председатель совета

личная под<mark>пи</mark>сь

В.В. Шутенко инициалы, фамилия

Е.Г. Калинкевич Hereecey

« $26$ » июня 2020 г

канд. экон. наук, доцент Буланова Алина Николаевна

(уч. звание, степень, ФИО авторов программы)

## **Рабочая программа дисциплины (модуля)**

Практикум по применению экономико-математических методов и моделей в таможенной статистике

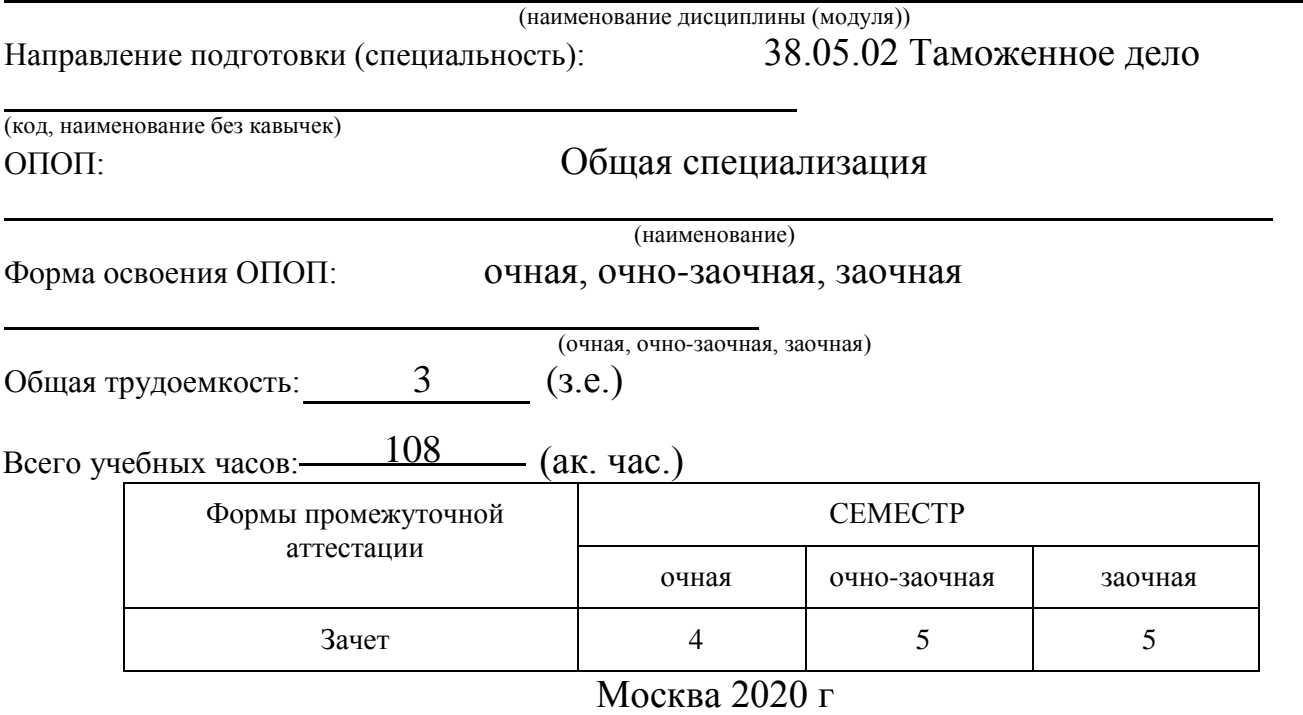

Год начала подготовки студентов - 2020 г

## **1. Цель и задачи освоения дисциплины**

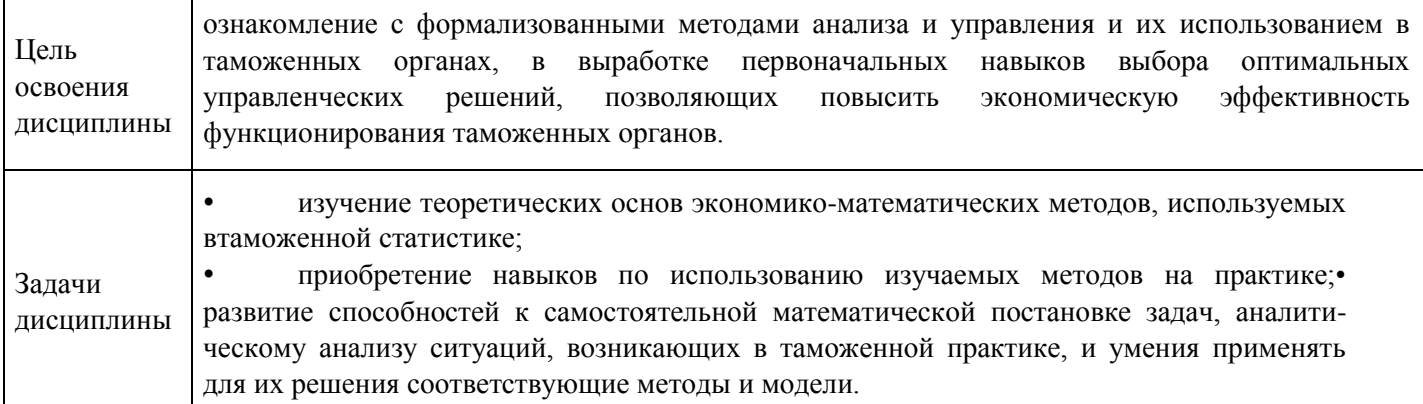

## **2. Место дисциплины в структуре ОПОП**

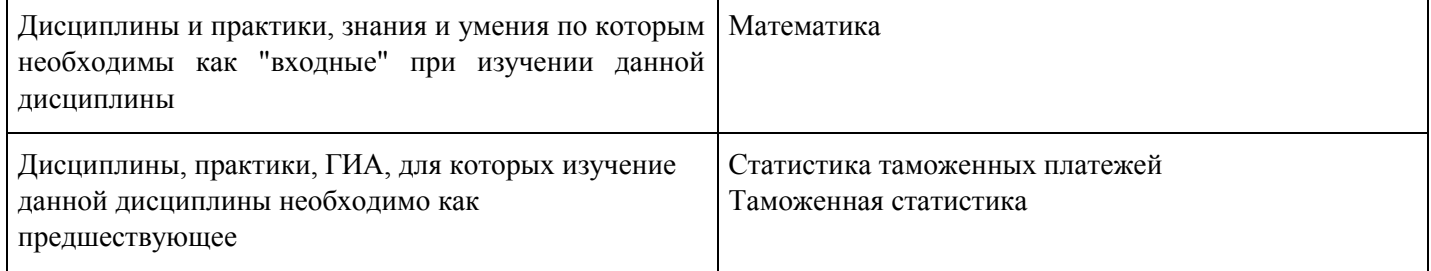

## **3. Требования к результатам освоения дисциплины**

## **Компетенции обучающегося, формируемые в результате освоения дисциплины. Степень сформированности компетенций**

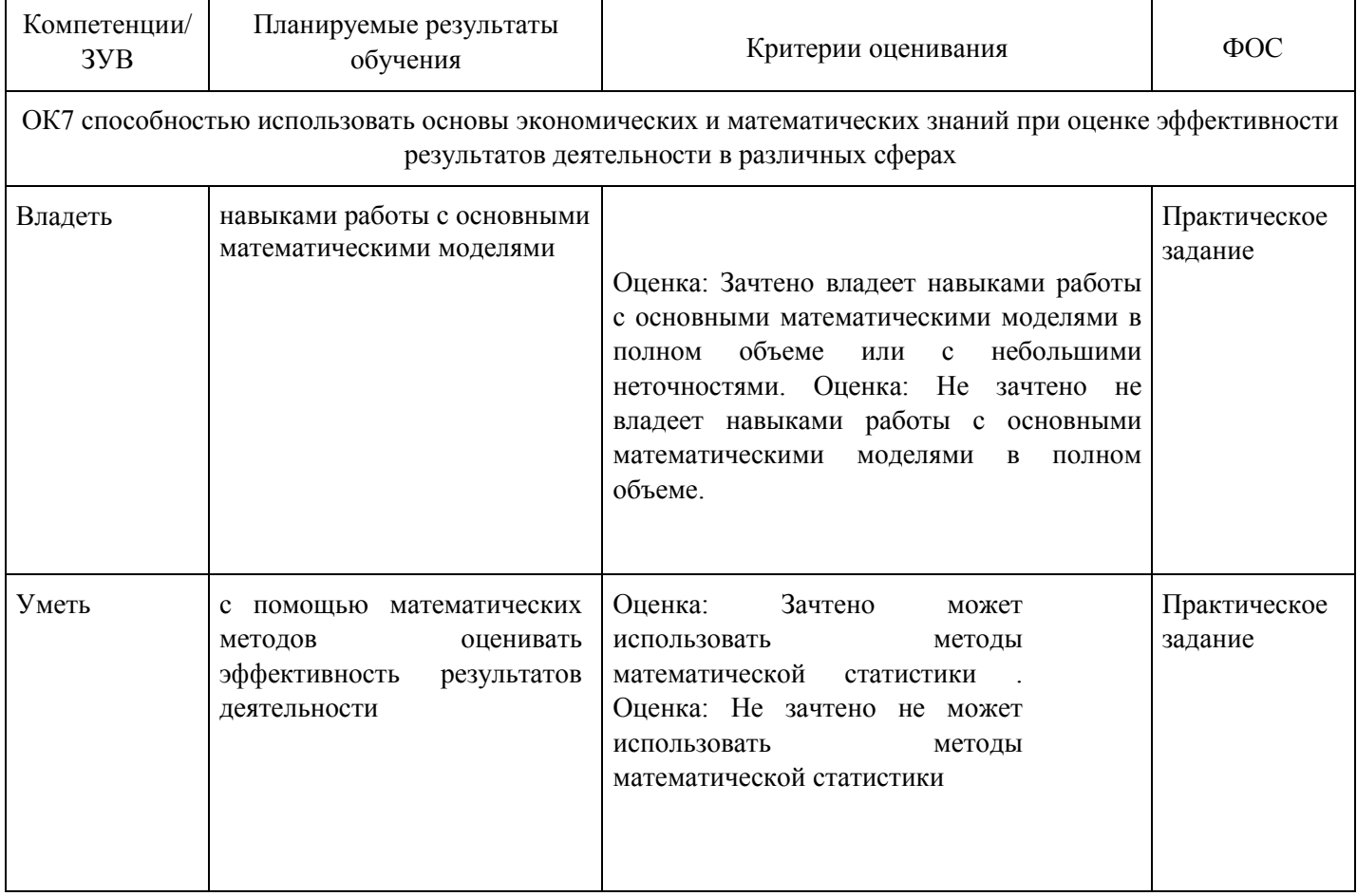

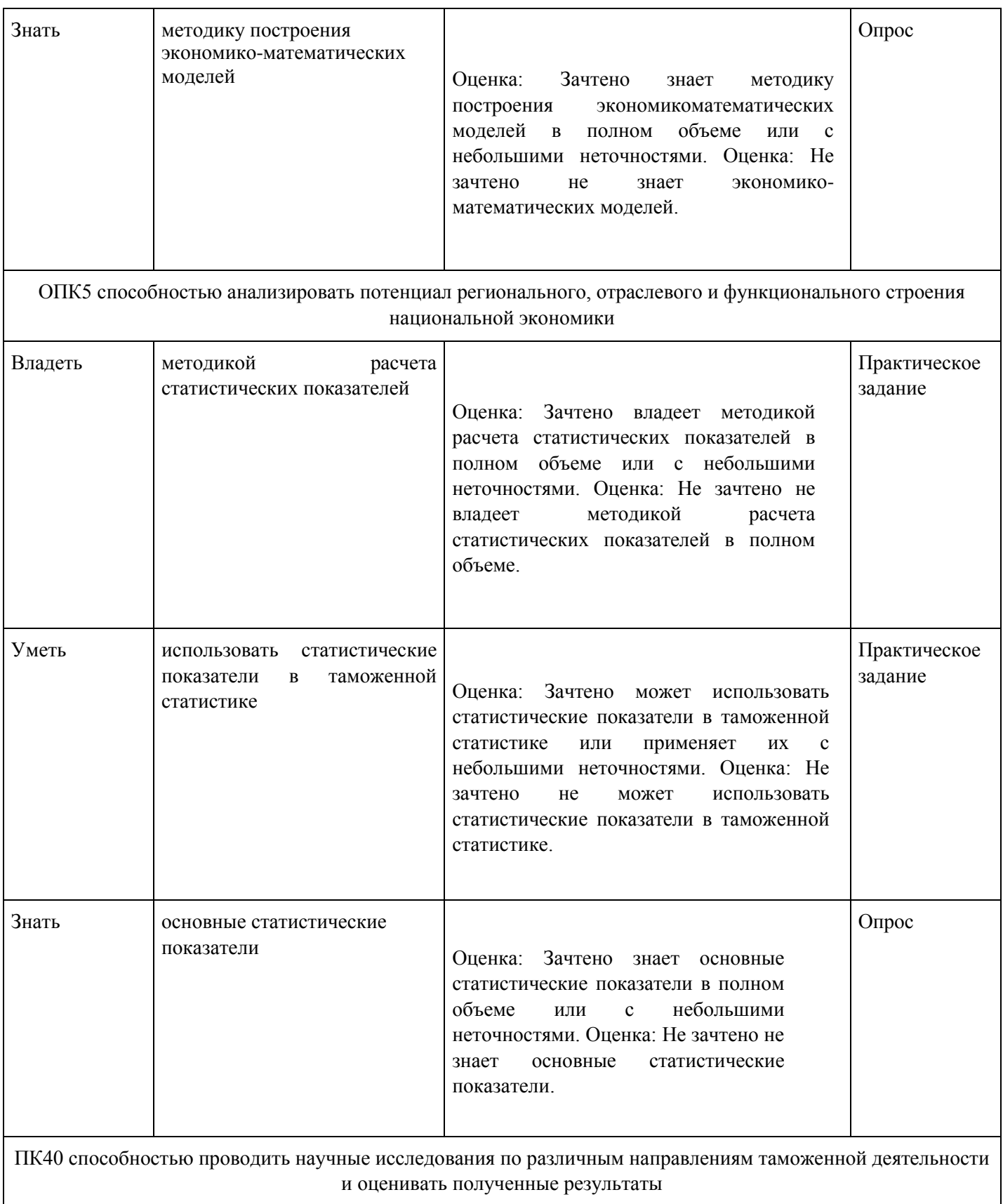

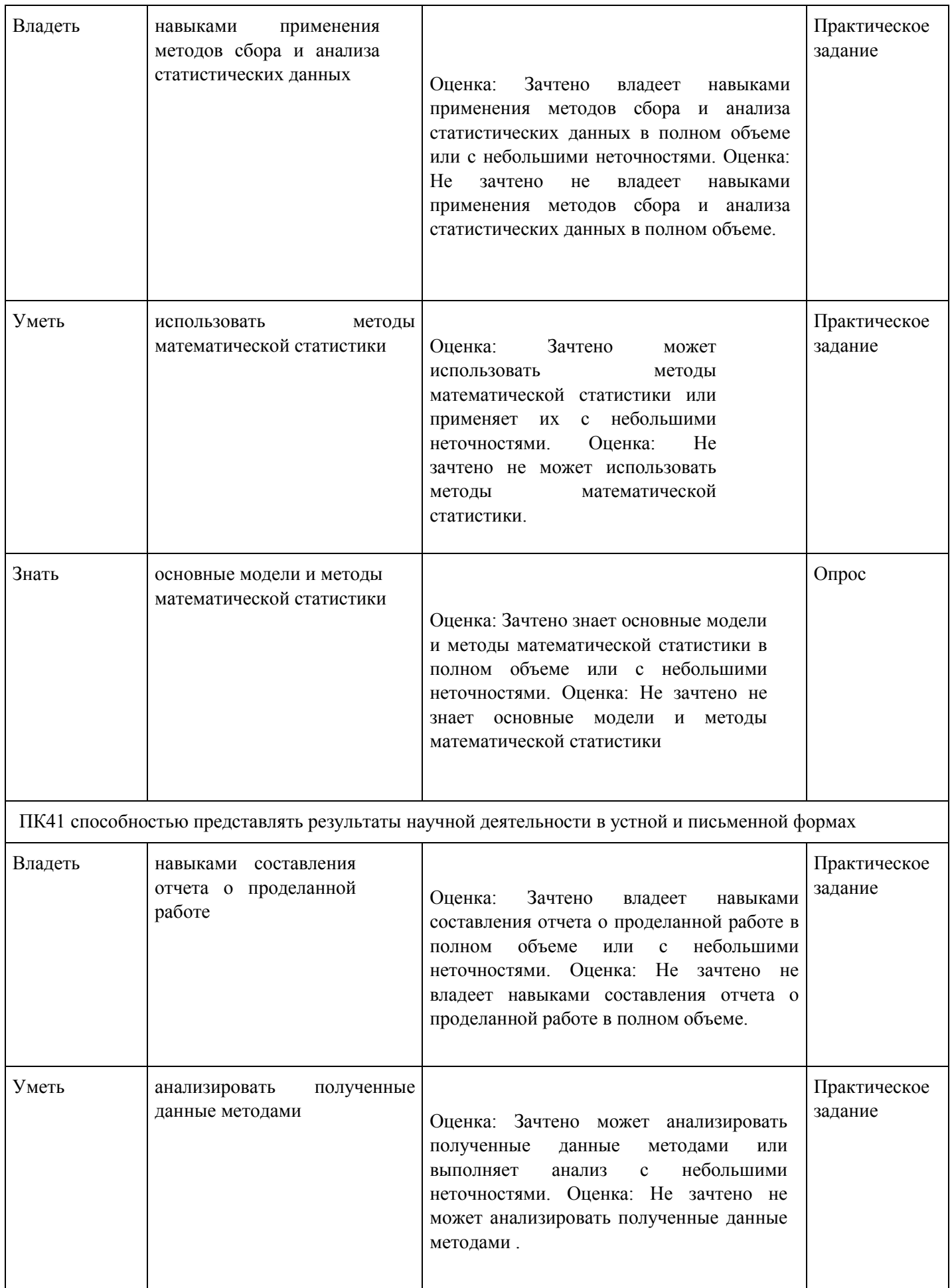

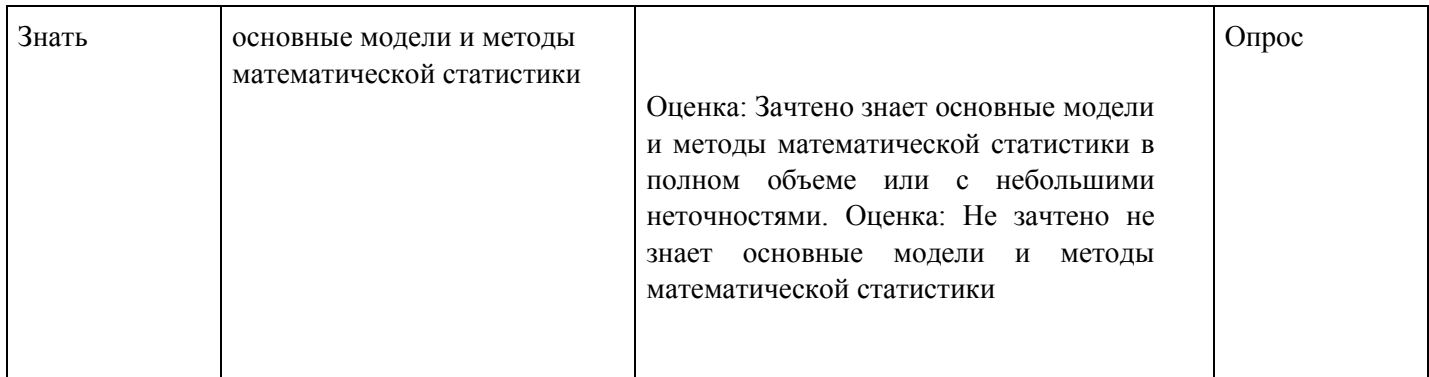

# **4. Структура и содержание дисциплины**

# **Тематический план дисциплины**

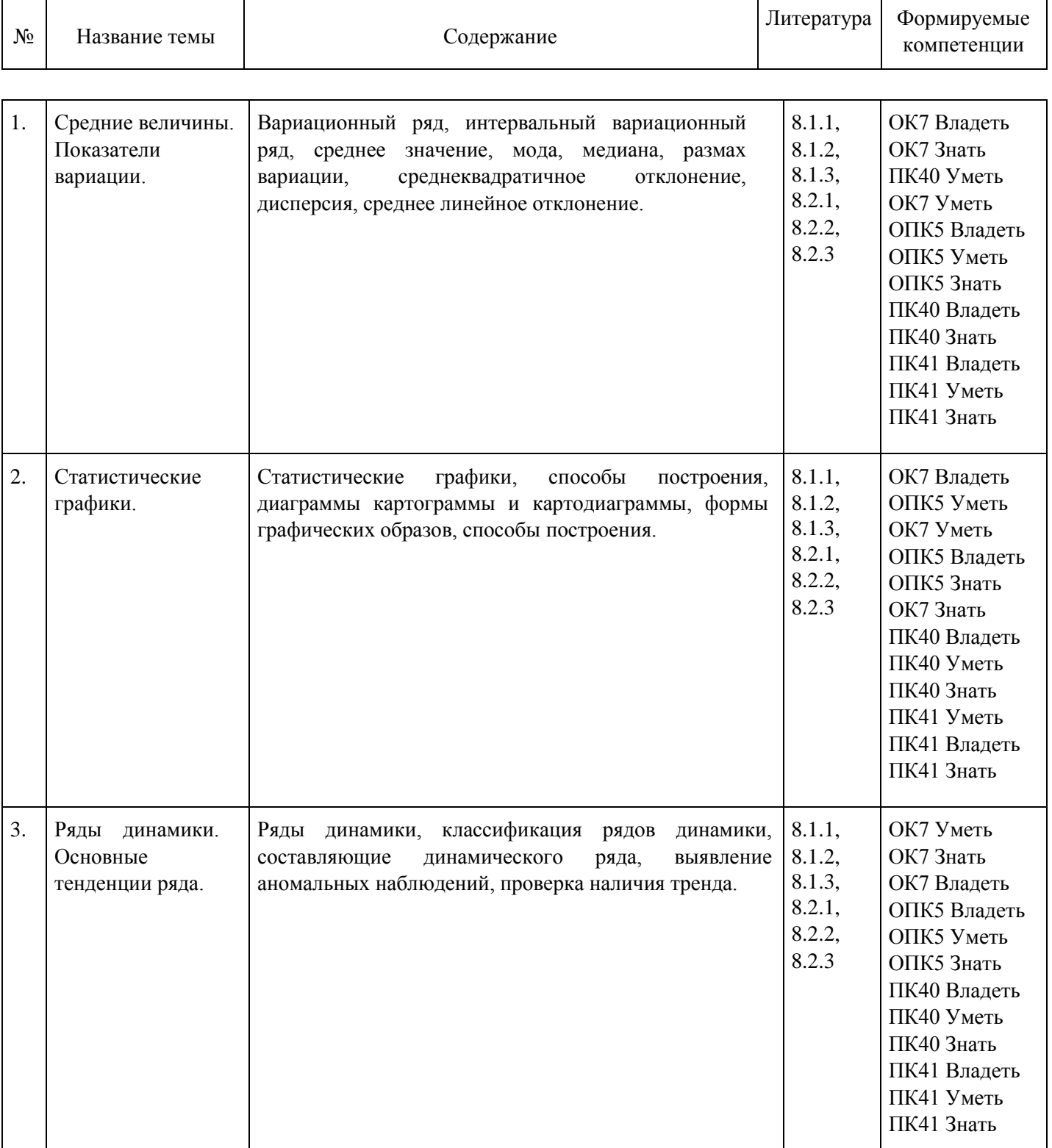

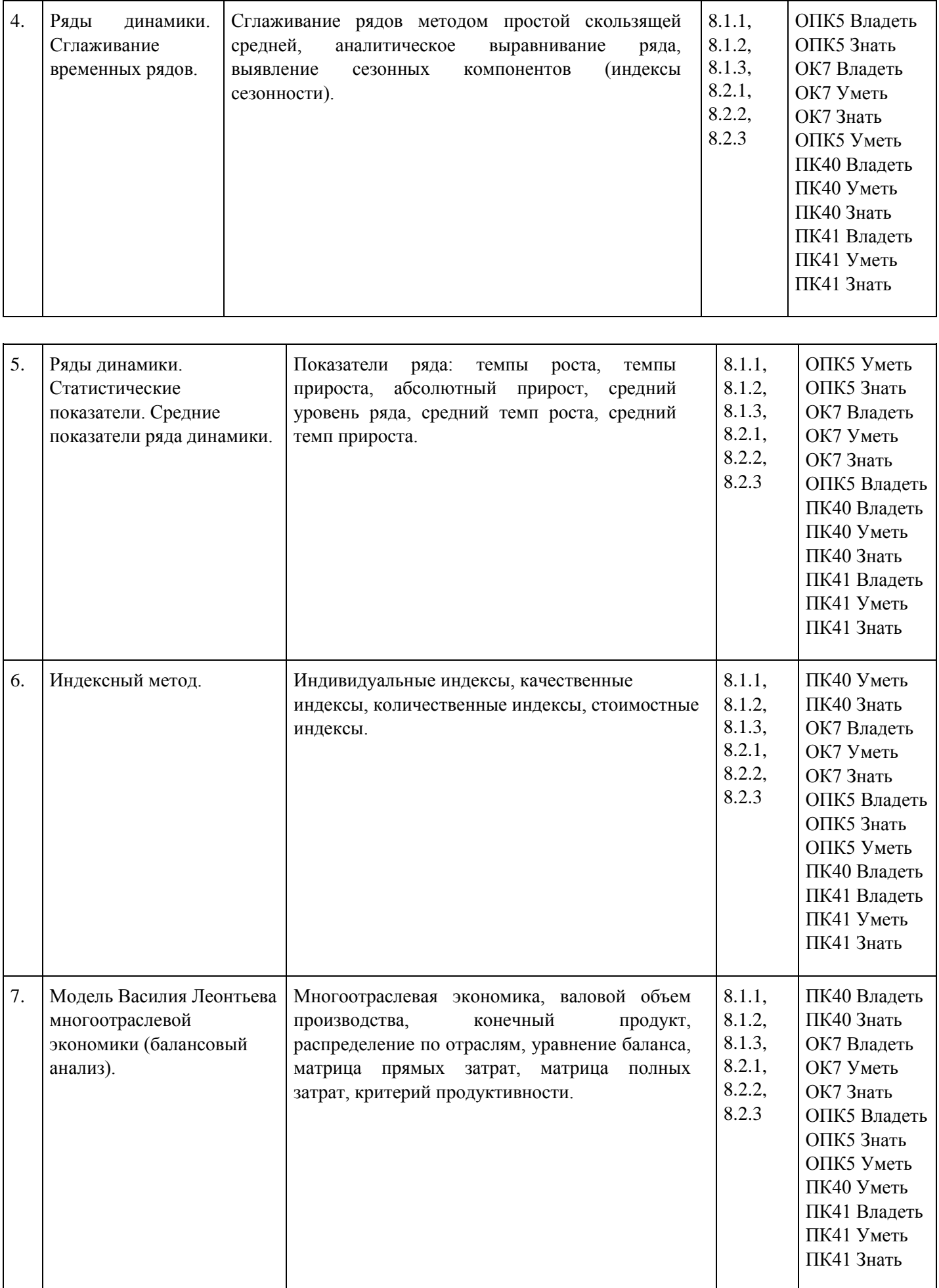

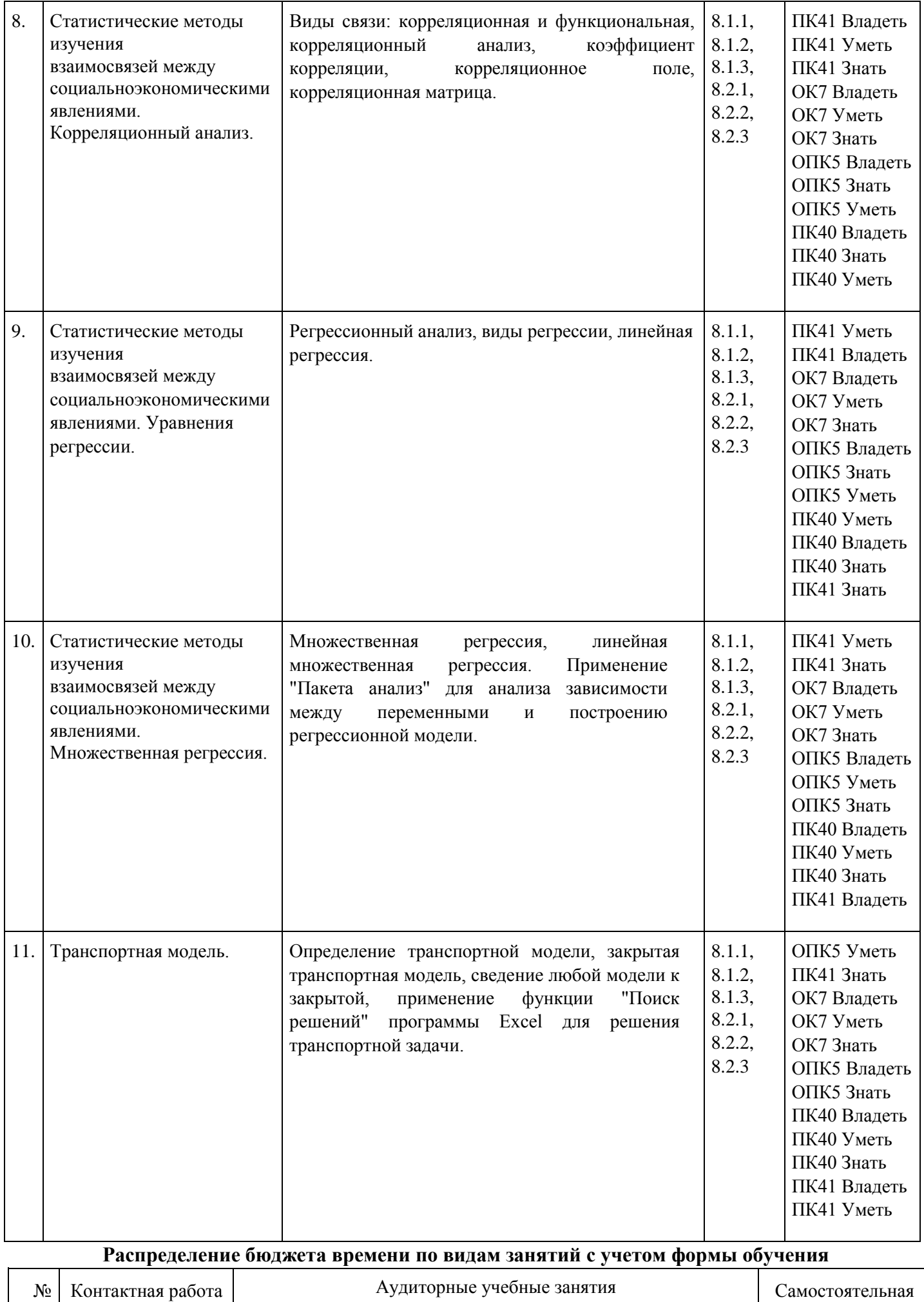

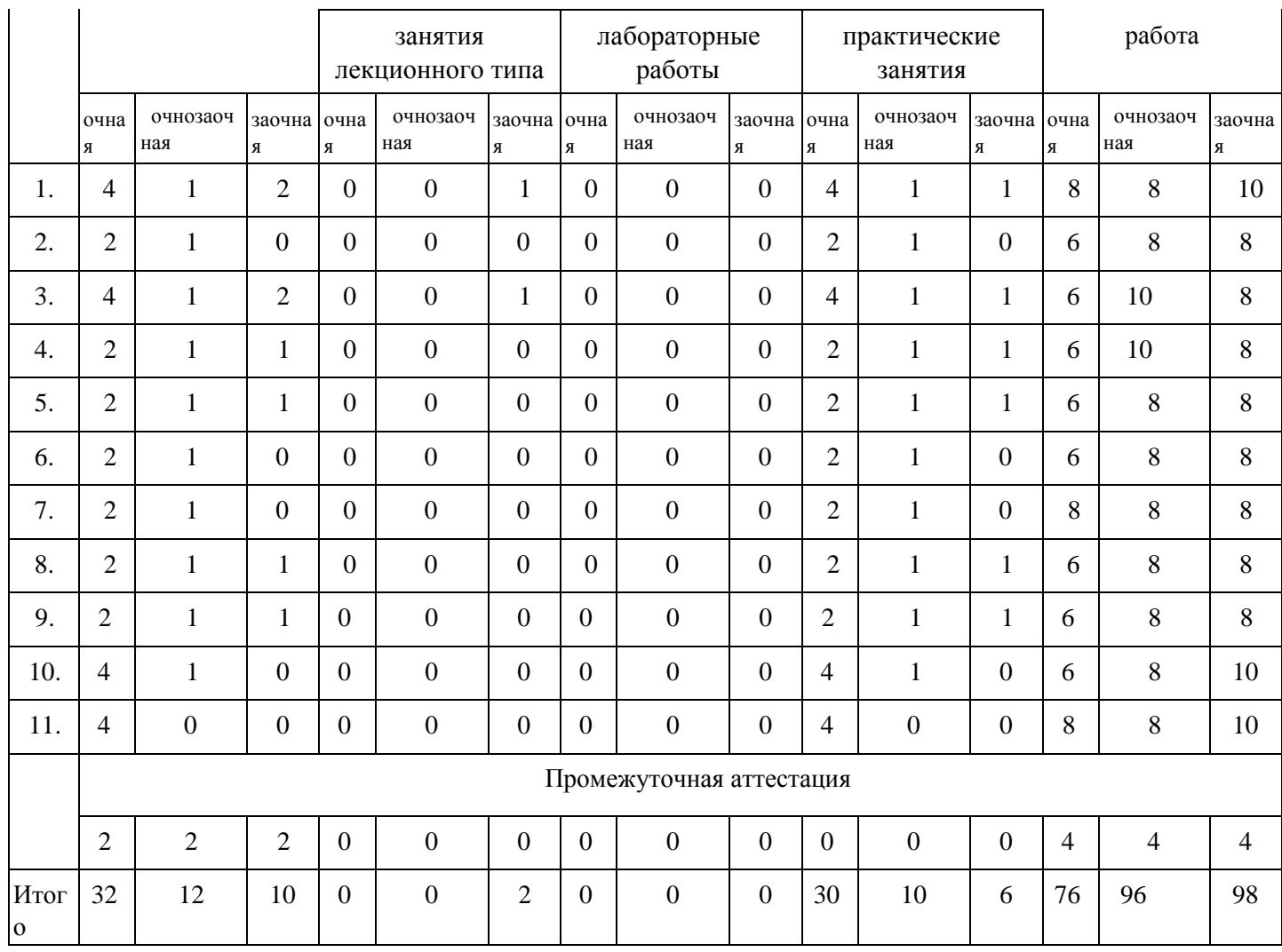

#### **5. Методические указания для обучающихся по освоению дисциплины**

В процессе освоения дисциплины студенту необходимо посетить все виды занятий, предусмотренные рабочей программой дисциплины и выполнить контрольные задания, предлагаемые преподавателем для успешного освоения дисциплины. Также следует изучить рабочую программу дисциплины, в которой определены цели и задачи дисциплины, компетенции обучающегося, формируемые в результате освоения дисциплины и планируемые результаты обучения. Рассмотреть содержание тем дисциплины; взаимосвязь тем лекций и практических занятий; бюджет времени по видам занятий; оценочные средства для текущей и промежуточной аттестации; критерии итоговой оценки результатов освоения дисциплины. Ознакомиться с методическими материалами, программноинформационным и материально техническим обеспечением дисциплины.

#### Работа на лекции

Лекционные занятия включают изложение, обсуждение и разъяснение основных направлений и вопросов изучаемой дисциплины, знание которых необходимо в ходе реализации всех остальных видов занятий и в самостоятельной работе студентов. На лекциях студенты получают самые необходимые знания по изучаемой проблеме. Непременным условием для глубокого и прочного усвоения учебного материала является умение студентов сосредоточенно слушать лекции, активно, творчески воспринимать излагаемые сведения. Внимательное слушание лекций предполагает интенсивную умственную деятельность студента. Краткие записи лекций, конспектирование их помогает усвоить материал. Конспект является полезным тогда, когда записано самое существенное, основное. Запись лекций рекомендуется вести по возможности собственными формулировками. Желательно запись осуществлять на одной странице, а следующую оставлять для проработки учебного материала самостоятельно в домашних условиях. Конспект лучше подразделять на пункты, параграфы, соблюдая красную строку. Принципиальные места, определения, формулы

следует сопровождать замечаниями. Работая над конспектом лекций, всегда следует использовать не только основную литературу, но и ту литературу, которую дополнительно рекомендовал лектор.

#### Практические занятия

Подготовку к практическому занятию следует начинать с ознакомления с лекционным материалом, с изучения плана практических занятий. Определившись с проблемой, следует обратиться к рекомендуемой литературе. Владение понятийным аппаратом изучаемого курса является необходимым, поэтому готовясь к практическим занятиям, студенту следует активно пользоваться справочной литературой: энциклопедиями, словарями и др. В ходе проведения практических занятий, материал, излагаемый на лекциях, закрепляется, расширяется и дополняется при подготовке сообщений, рефератов, выполнении тестовых работ. Степень освоения каждой темы определяется преподавателем в ходе обсуждения ответов студентов.

#### Самостоятельная работа

Студент в процессе обучения должен не только освоить учебную программу, но и приобрести навыки самостоятельной работы. Самостоятельная работа студентов играет важную роль в воспитании сознательного отношения самих студентов к овладению теоретическими и практическими знаниями, привитии им привычки к направленному интеллектуальному труду. Самостоятельная работа проводится с целью углубления знаний по дисциплине. Материал, законспектированный на лекциях, необходимо регулярно дополнять сведениями из литературных источников, представленных в рабочей программе. Изучение литературы следует начинать с освоения соответствующих разделов дисциплины в учебниках, затем ознакомиться с монографиями или статьями по той тематике, которую изучает студент, и после этого – с брошюрами и статьями, содержащими материал, дающий углубленное представление о тех или иных аспектах рассматриваемой проблемы. Для расширения знаний по дисциплине студенту необходимо использовать Интернет-ресурсы и специализированные базы данных: проводить поиск в различных системах и использовать материалы сайтов, рекомендованных преподавателем на лекционных занятиях.

#### Подготовка к сессии

Основными ориентирами при подготовке к промежуточной аттестации по дисциплине являются конспект лекций и перечень рекомендуемой литературы. При подготовке к сессии студенту следует так организовать учебную работу, чтобы перед первым днем начала сессии были сданы и защищены все практические работы. Основное в подготовке к сессии – это повторение всего материала курса, по которому необходимо пройти аттестацию. При подготовке к сессии следует весь объем работы распределять равномерно по дням, отведенным для подготовки, контролировать каждый день выполнения работы.

## **6. Фонды оценочных средств для текущего контроля успеваемости, промежуточной аттестации и самоконтроля по итогам освоения дисциплины**

Технология оценивания компетенций фондами оценочных средств:

- формирование критериев оценивания компетенций;
- ознакомление обучающихся в ЭИОС с критериями оценивания конкретных типов оценочных средств;
- оценивание компетенций студентов с помощью оценочных средств программы практики защита отчета по практике в форме собеседования;
- публикация результатов освоения ОПОП в личном кабинете в ЭИОС обучающегося;

#### **Практическое задание для формирования «Владеть» компетенции ОК7**

#### Работа 1

#### Группировка магазинов по расстоянию от базы снабжения известна:

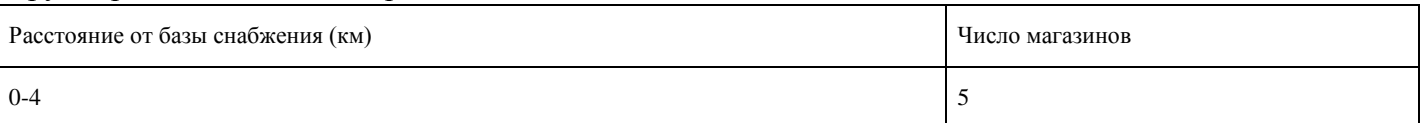

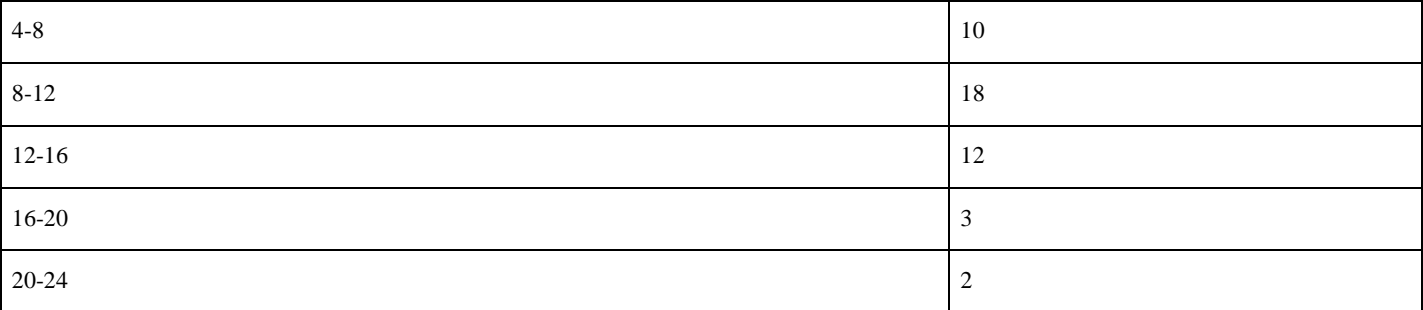

Определите среднее расстояние от базы снабжения, моду и медиану, размах вариации, среднее линейное отклонение, дисперсию, среднее квадратичное отклонение, коэффициент вариации.

#### **Критерии оценки выполнения задания**

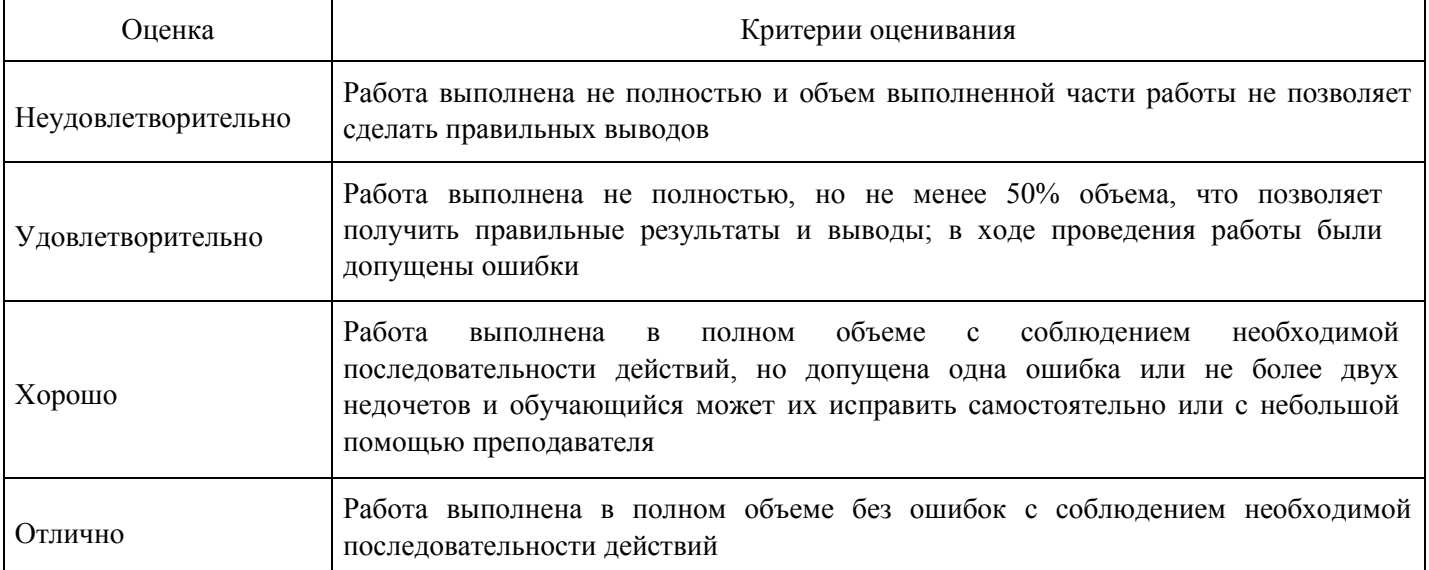

**Практическое задание для формирования «Владеть» компетенции ОК7**

#### Работа 2

(а) По данной таблице составить полосовую диаграмму сравнения численности населения и столбиковую диаграмму сравнения плотности населения.

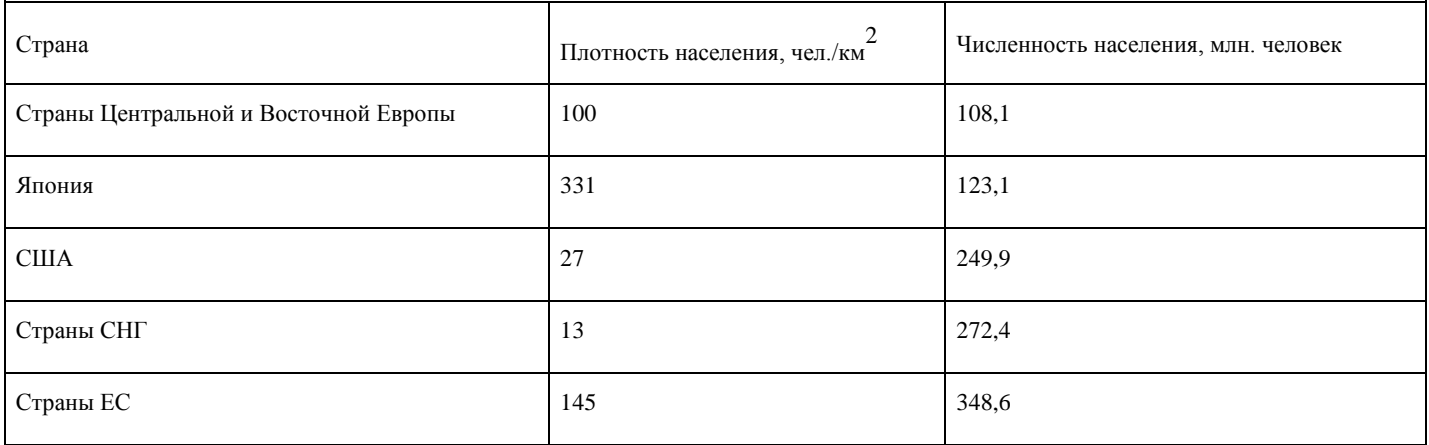

(б) По данным таблицы постройте структурно секторную диаграмму распределения помощи странам СНГ.

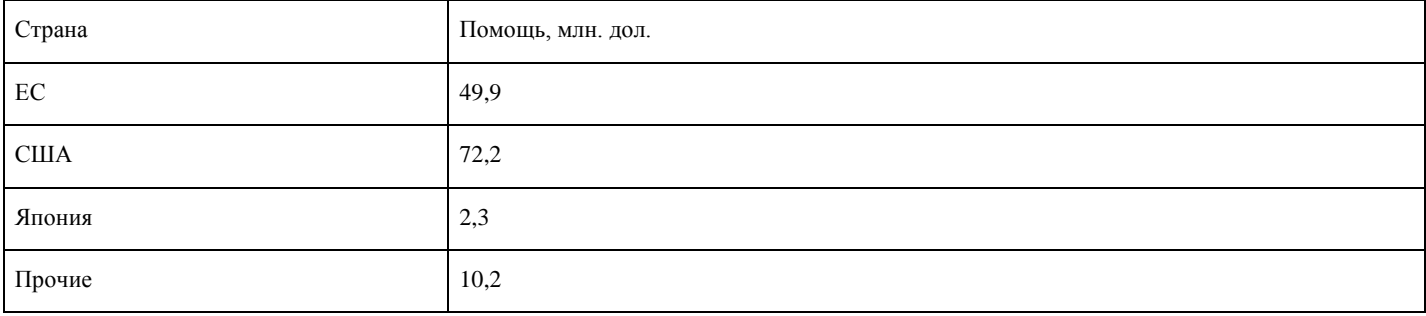

Итого:

## **Критерии оценки выполнения задания**

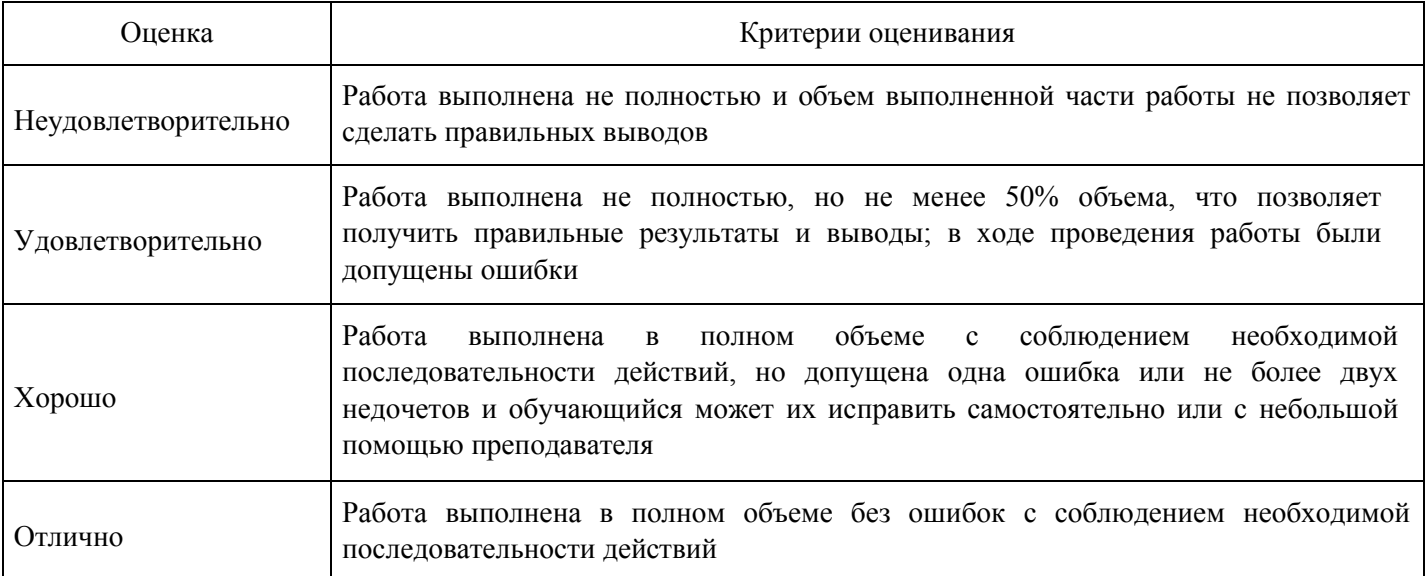

**Практическое задание для формирования «Уметь» компетенции ОК7**

#### Работа 3. 2 часть.

## Определить наличие основной тенденции (тренда) по данным таблицы импорта молочных продуктов.

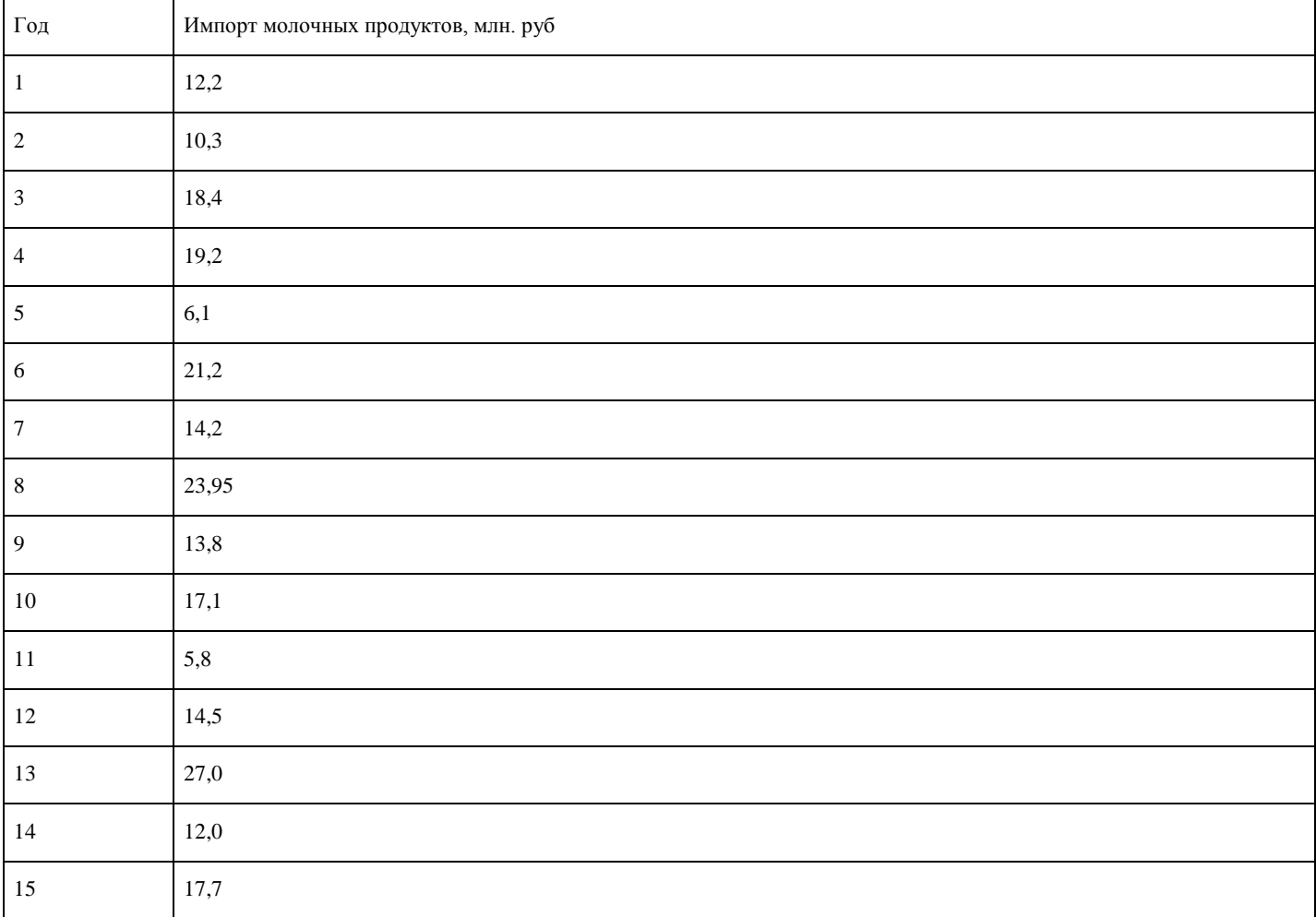

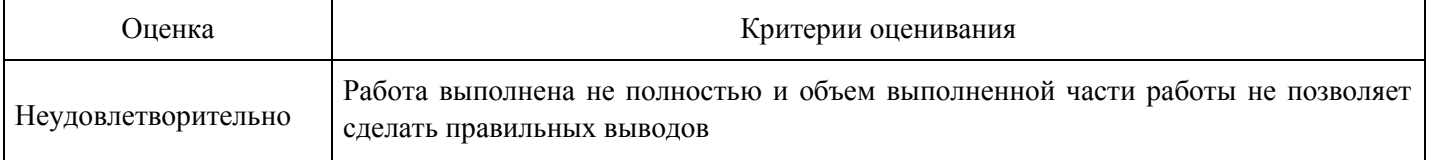

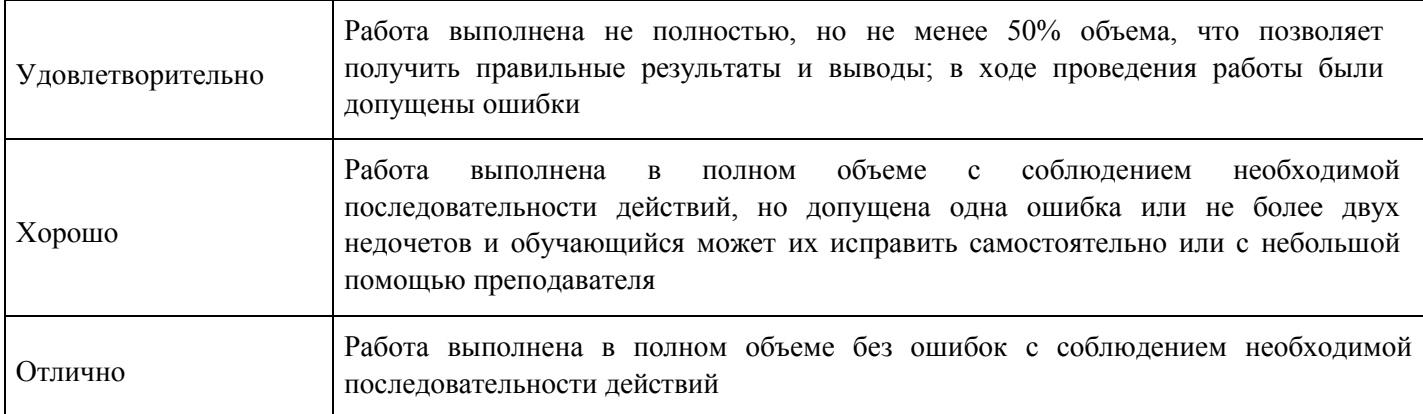

**Практическое задание для формирования «Уметь» компетенции ОК7**

## Работа 3. 1 часть

На основании данных о ВВП Тверской области, приведенных в таблице, проверить наличие аномальных наблюдений.

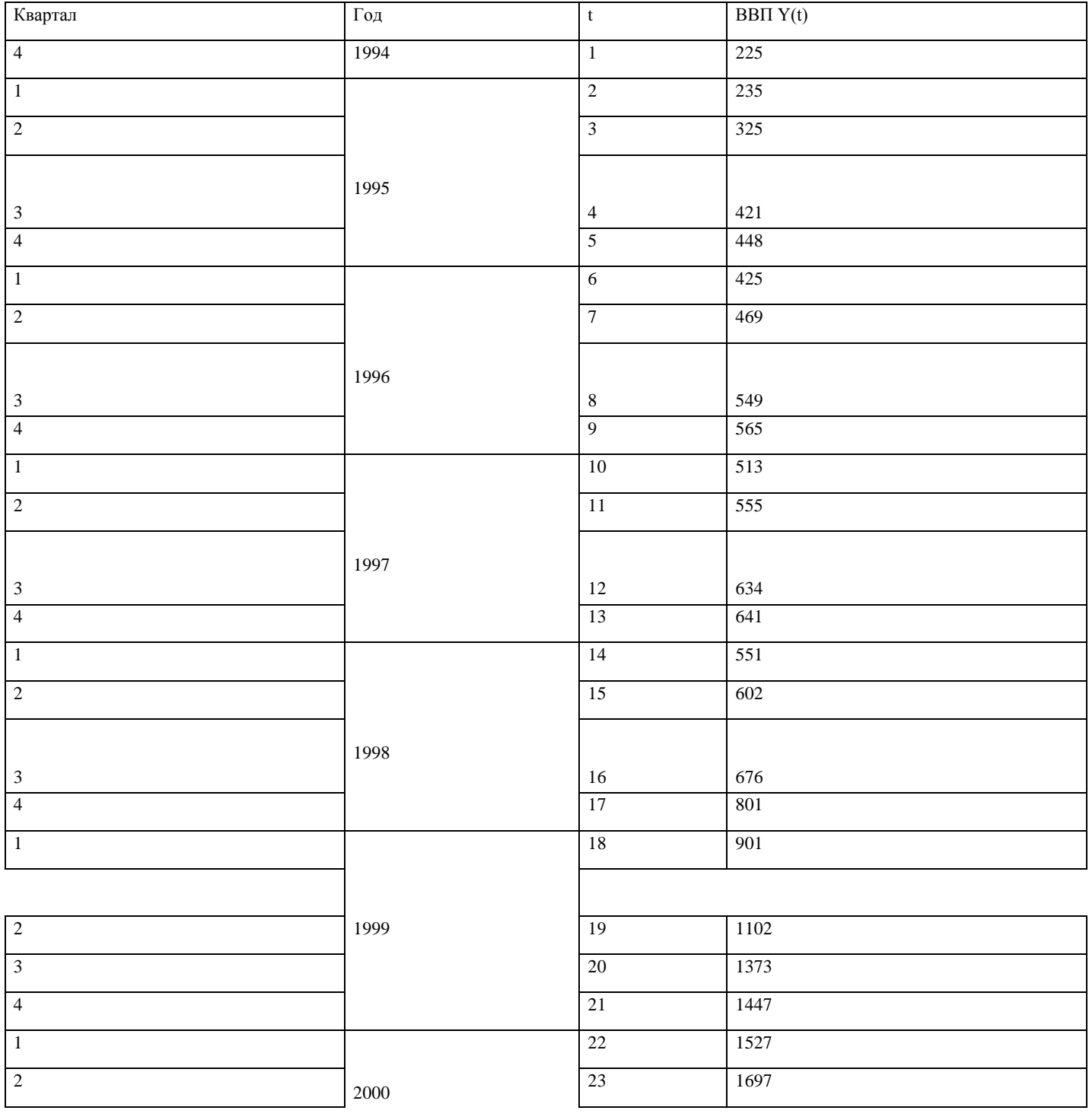

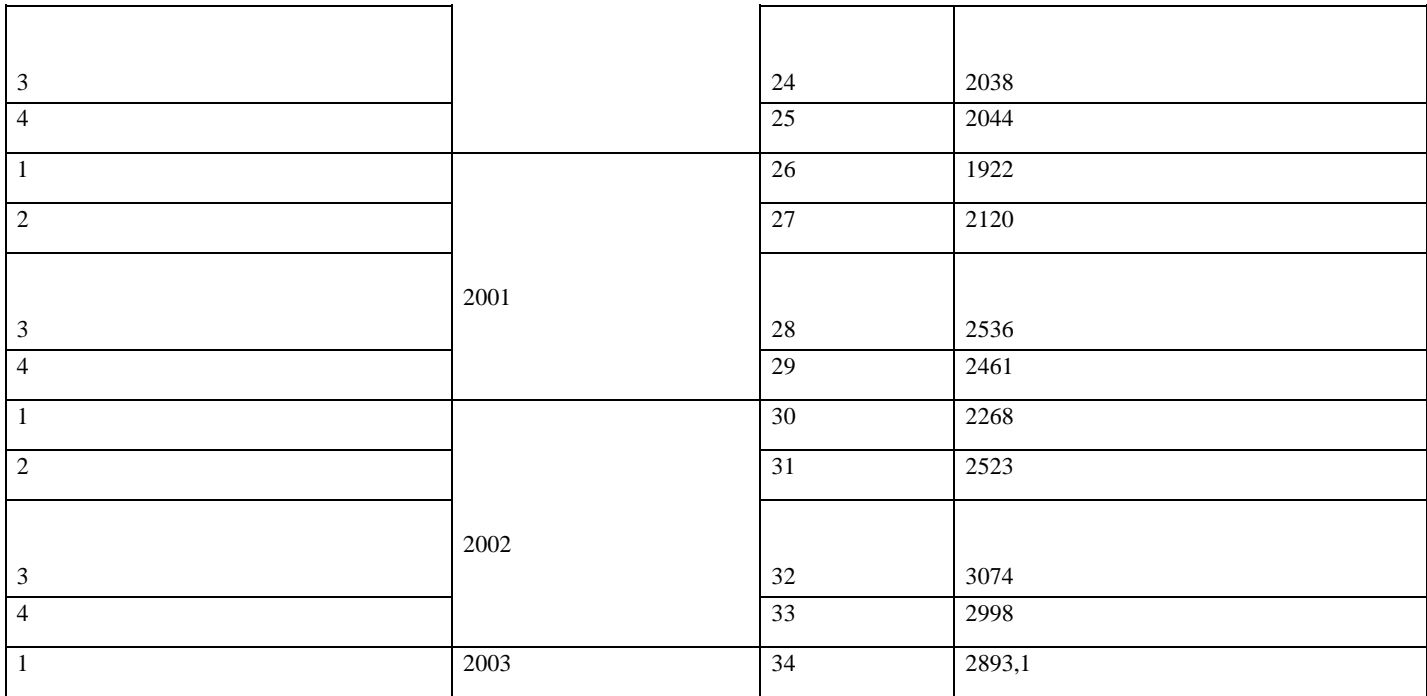

#### **Критерии оценки выполнения задания**

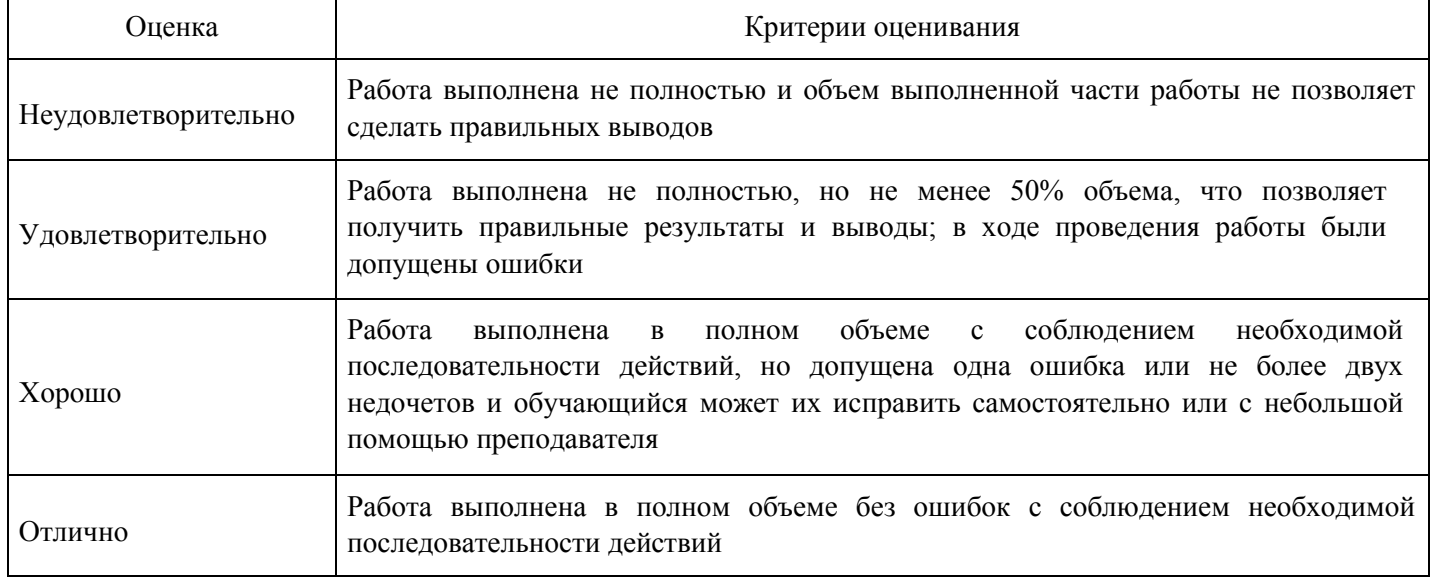

**Опрос для формирования «Знать» компетенции ОК7**

Опрос 1

- 1. Определение вариационного ряда.
- 2. Определение интервального вариационного ряда.
- 3. Расчет среднего, дисперсии и среднеквадратичного отклонения.
- 4. Мода, медиана и размах вариации.
- 5. Мода и медиана для интервального вариационного ряда.
- 6. Виды графиков.
- 7. Способы построения графиков.
- 8. Выявление аномалий.
- 9. Критерий Ирвина.
- 10. Устранение аномалий.
- 11. Тренд.
- 12. Выявления тренда.
- 13. Критерий равенства дисперсий.

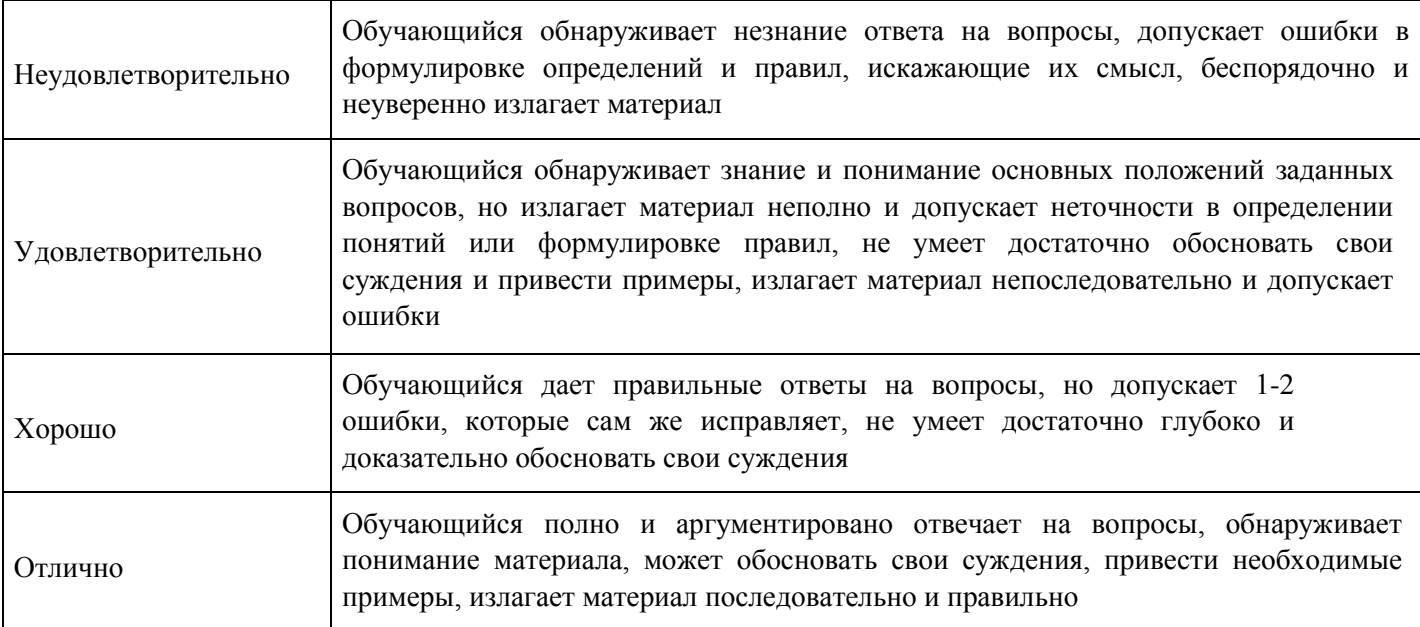

## **Практическое задание для формирования «Владеть» компетенции ОПК5**

## Работа 4. 2 часть

## Имеются данные о розничном товарообороте.

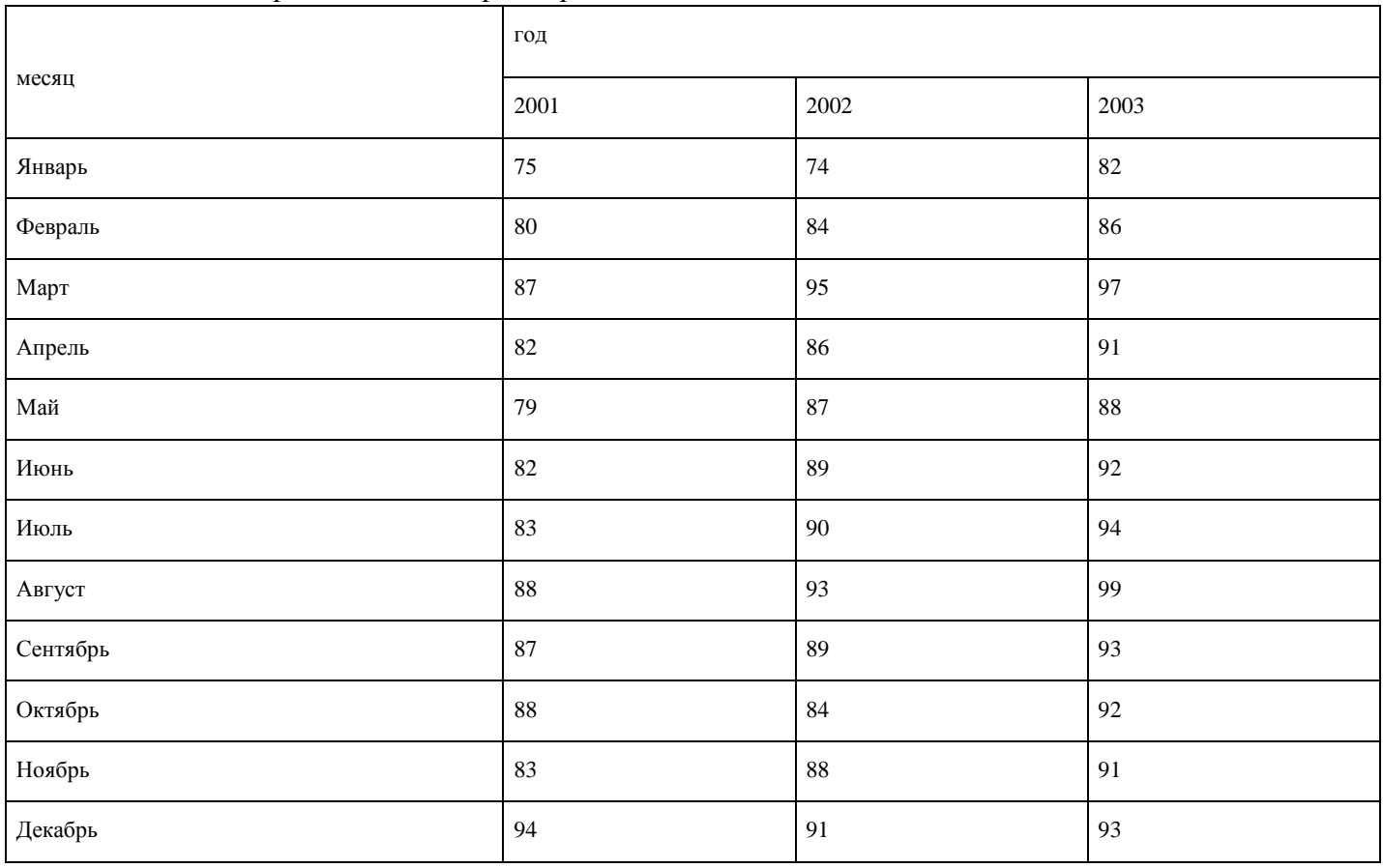

Определить индексы сезонности.

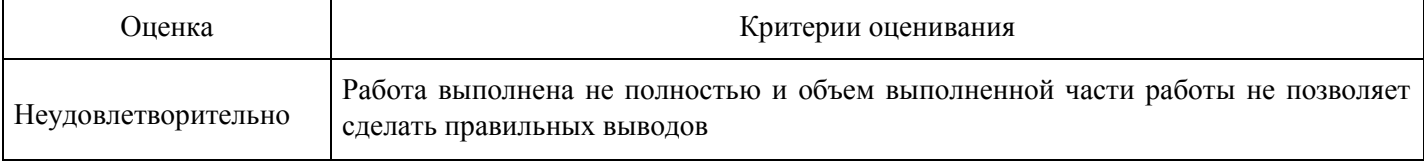

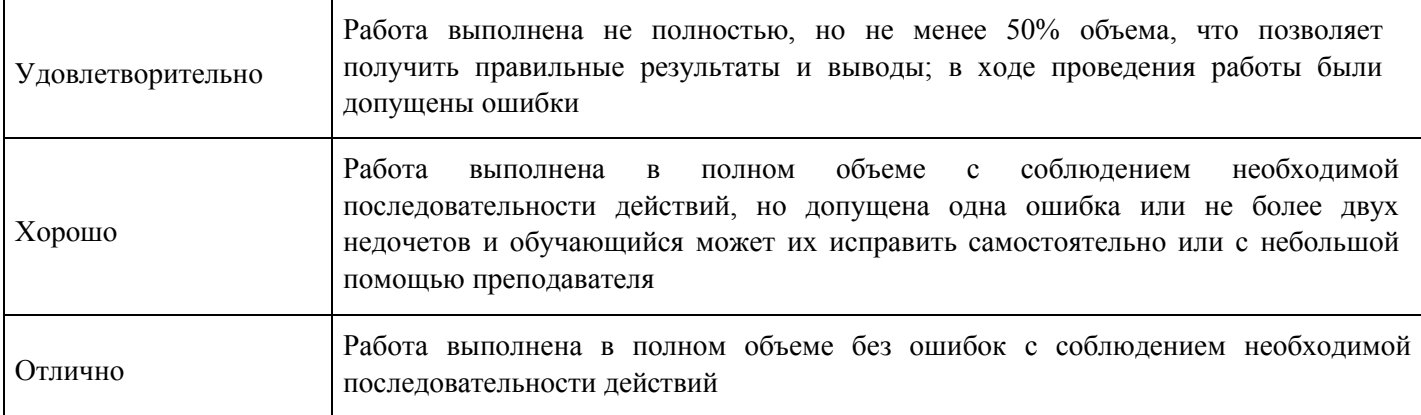

**Практическое задание для формирования «Владеть» компетенции ОПК5** 

Работа 4ю 1 часть.

Имеются показатели внешней торговли некоторого региона за 15 лет.

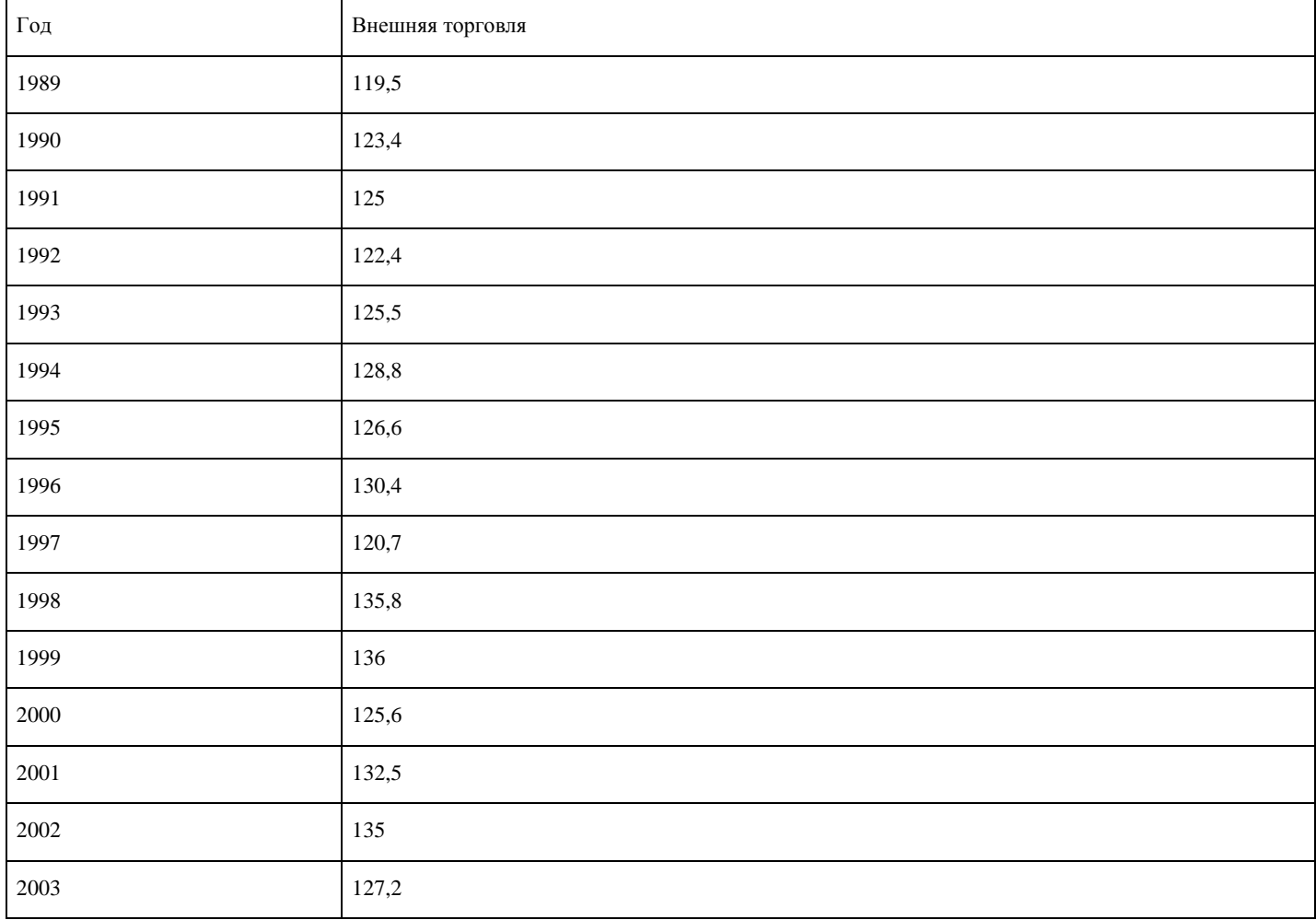

Провести сглаживанье ряда методом четырехлетней скользящей средней и выполнить аналитическое выравнивание ряда.

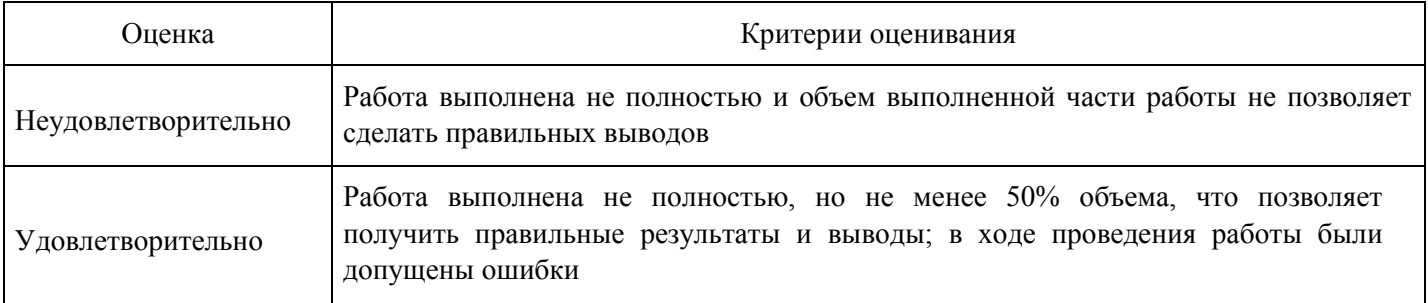

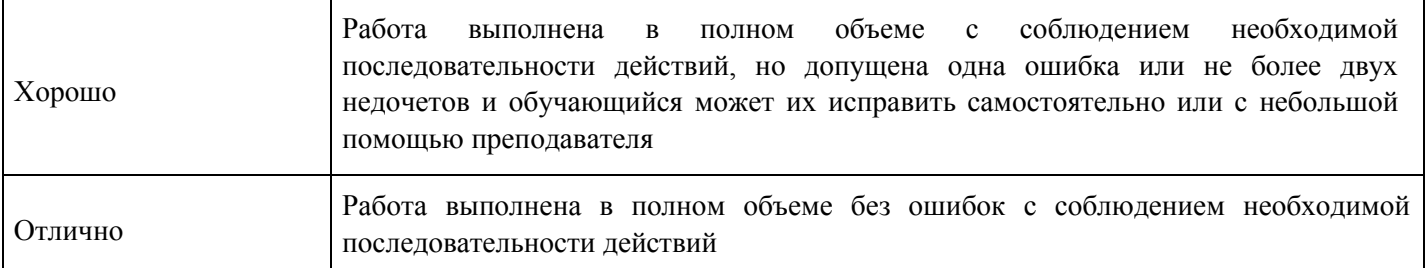

## **Практическое задание для формирования «Уметь» компетенции ОПК5** Работа

5.

Рассчитать средние характеристики ряда динамики:

- 1. Средний уровень ряда;
- 2. Среднегодовой темп роста;
- 3. Среднегодовой темп прироста.
- 4. Темпы роста базисные и цепные (коэффициенты и проценты).
- 5. Абсолютный прирост (базисный и цепной).
- 6. Абсолютное значение 1% прироста (цепное).

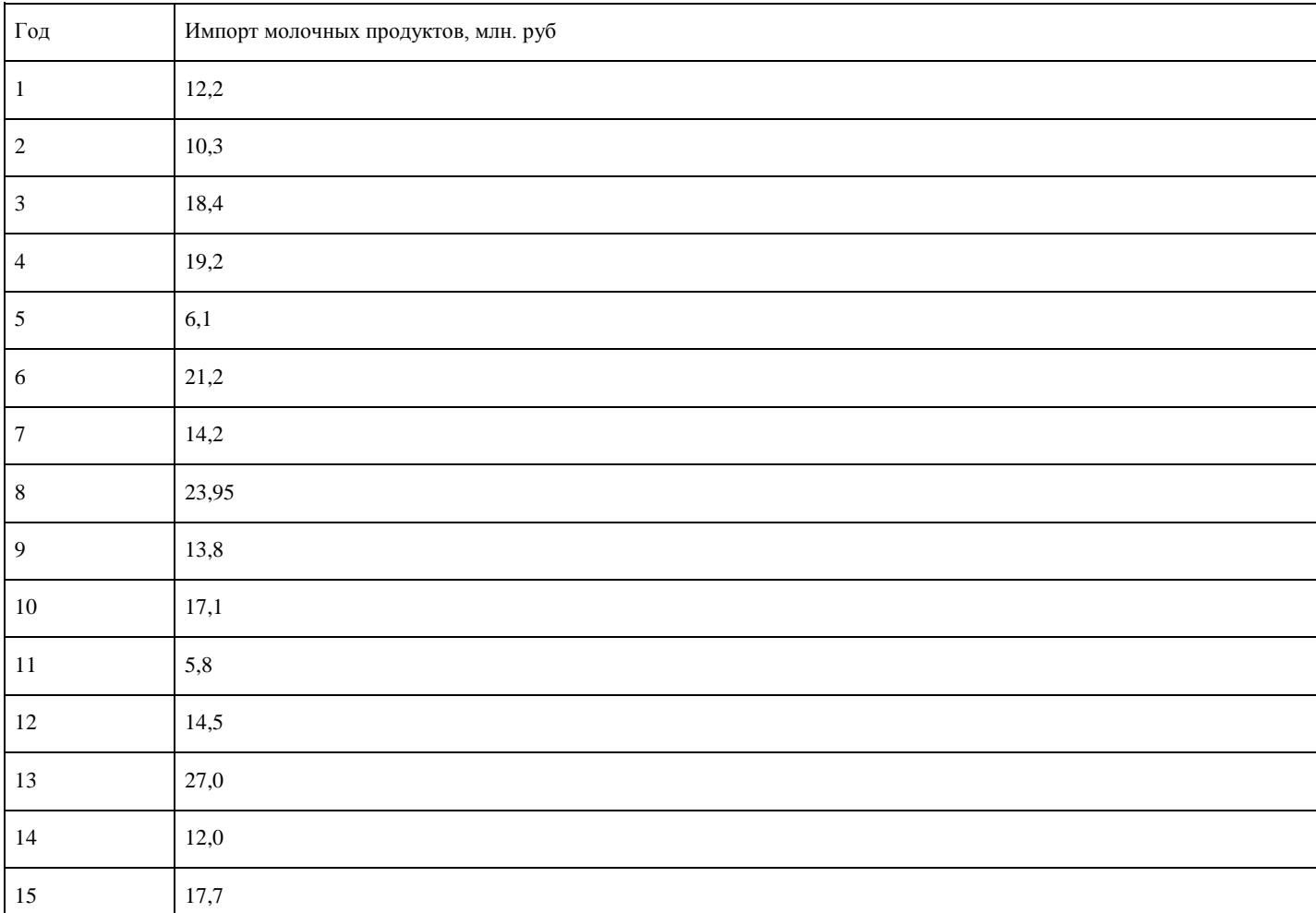

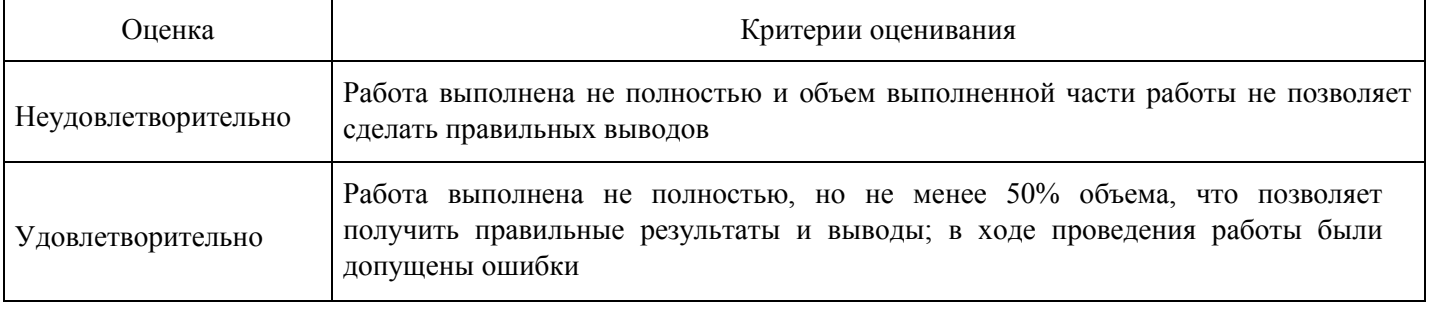

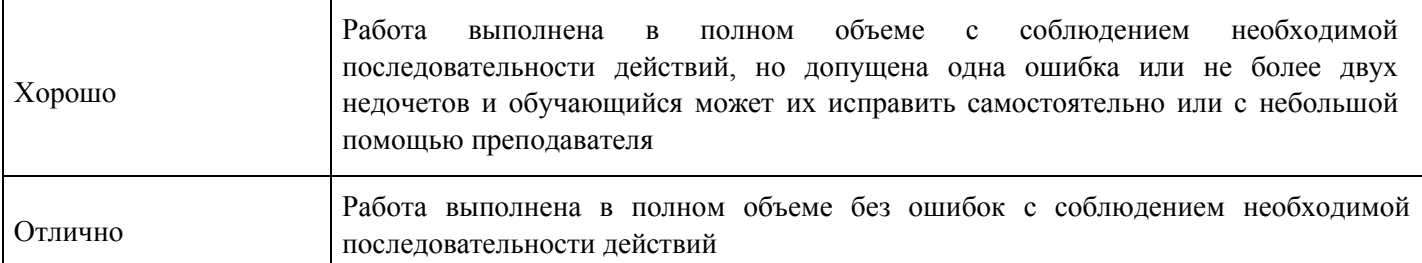

**Практическое задание для формирования «Уметь» компетенции ОПК5** Работа

#### 11.

Груз, хранящийся не 3-х складах необходимо развести по 5 магазинам. Для перевозки грузов требуется 40, 30 и 35 машин соответственно. Первому магазину требуется 20, второму – 34, третьему – 16, четвертому – 10 и пятому – 25 машин. стоимость пробега оной машины за 1 км равна 5 единицам. Расстояние от складов до магазинов указаны в таблице:

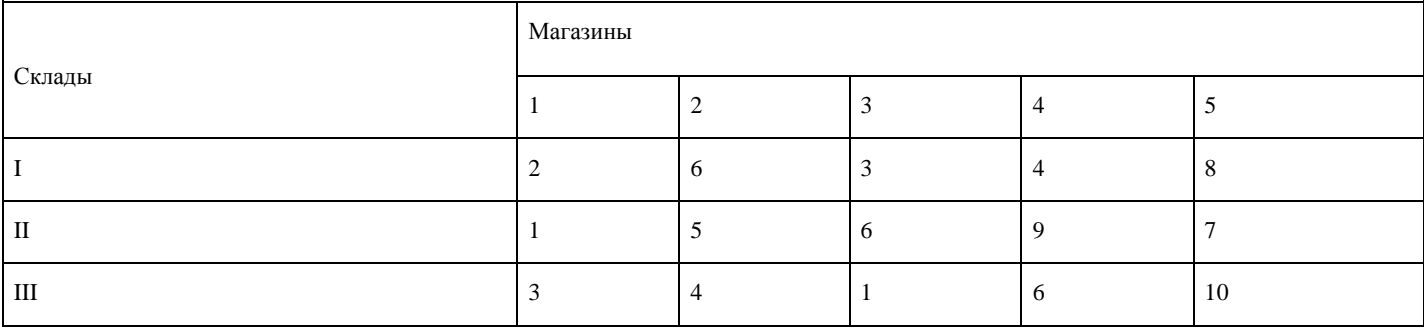

Составьте оптимальный по стоимости план перевозок грузов от складов до магазинов. **Критерии оценки выполнения задания**

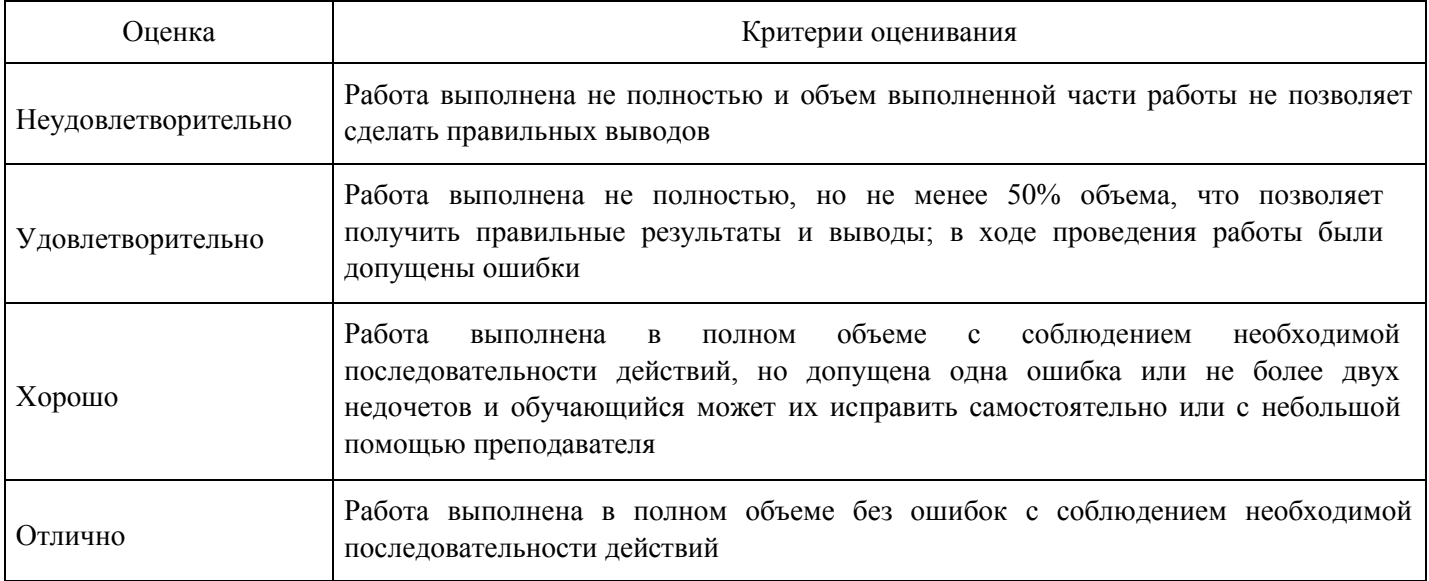

## **Опрос для формирования «Знать» компетенции ОПК5**

#### Опрос 2.

- 1. Сглаживание рядов скользящей средней.
- 2. Выравнивание рядов линейной функцией.
- 3. Выравнивание рядов степенной функцией.
- 4. Определение индексов сезонности.
- 5. Темпы роста абсолютные и цепные.
- 6. Темпы прироста абсолютные и цепные.
- 7. Средний уровень ряда.
- 8. Средние темпы роста и прироста.

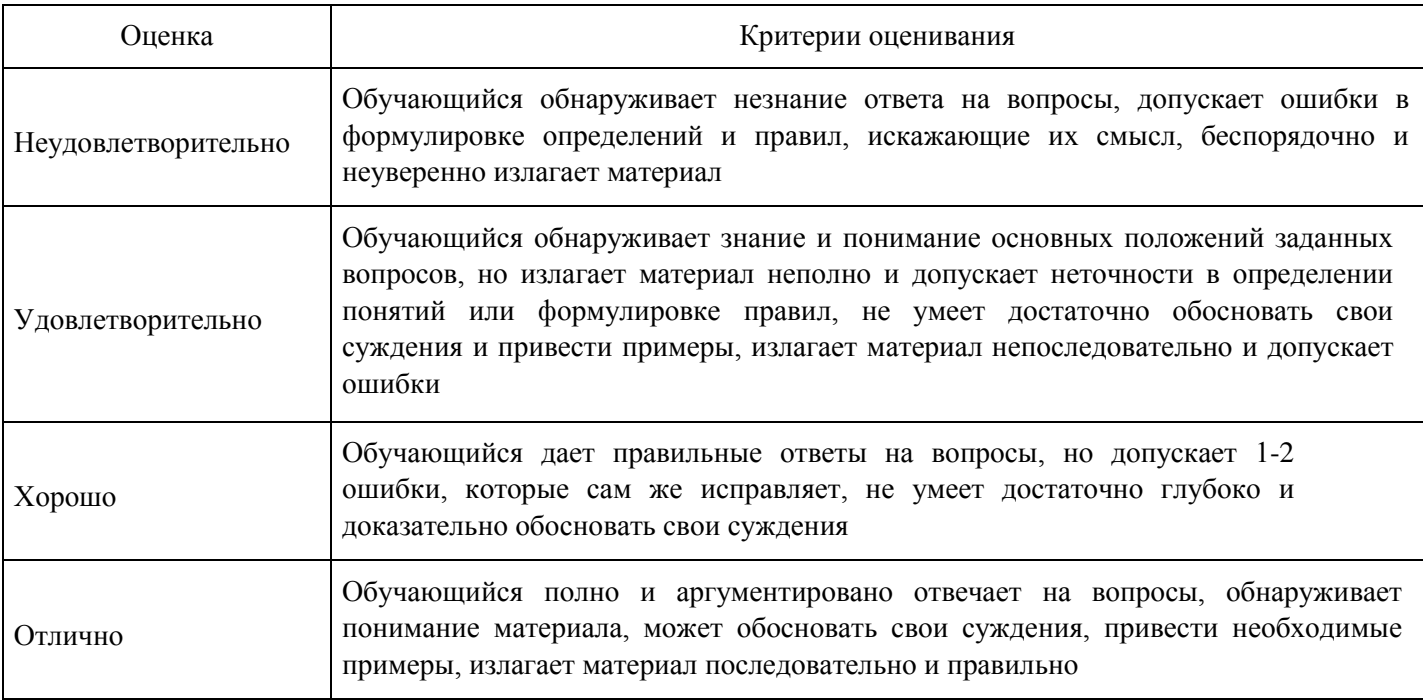

**Практическое задание для формирования «Владеть» компетенции ПК40** 

## Работа 7.

Таблица содержит данные баланса 4-х отраслей за отчетный период. Требуется найти объем валового выпуска продукции, при котором конечное потребление достигнет уровня (70, 29, 40, 40).

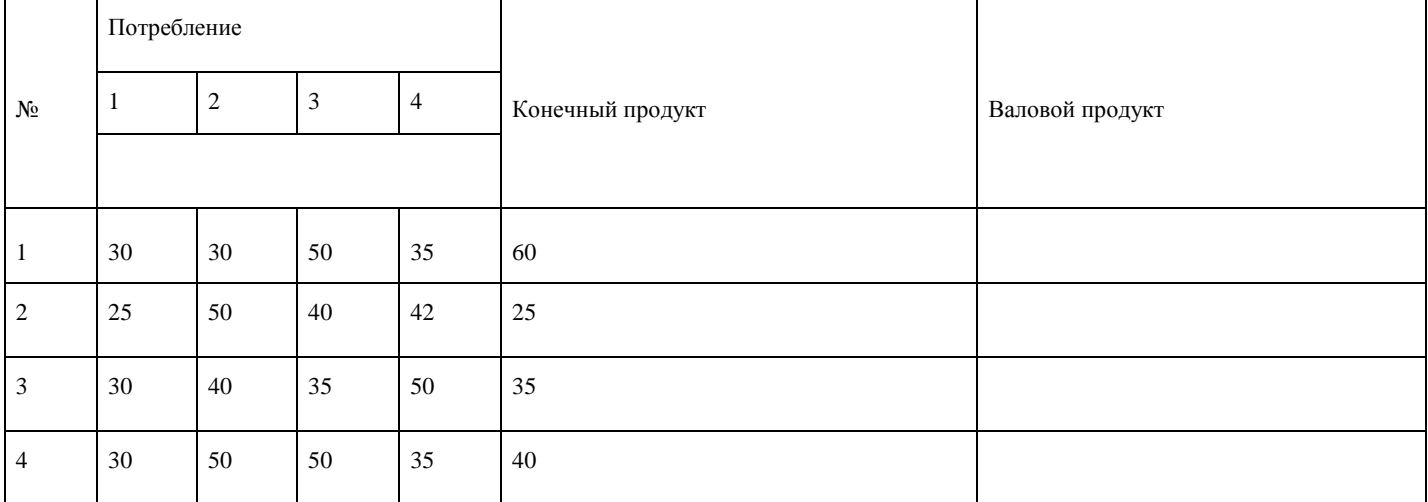

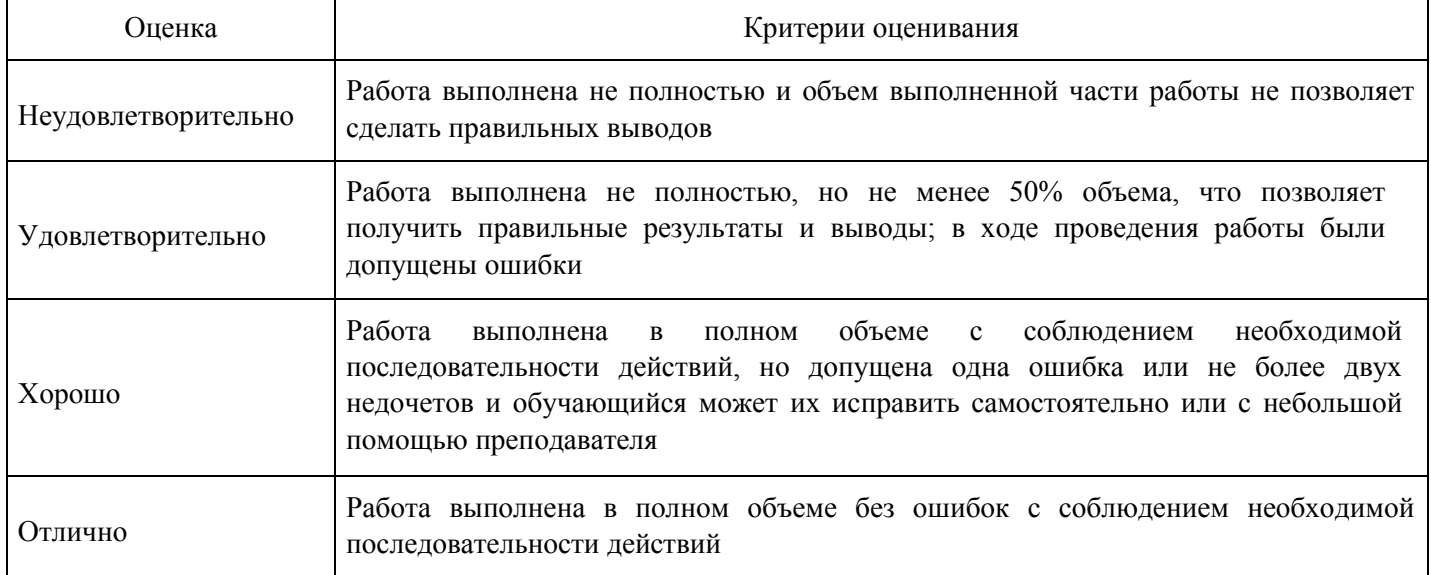

#### **Практическое задание для формирования «Уметь» компетенции ПК40** Работа

6.

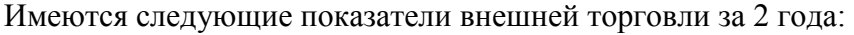

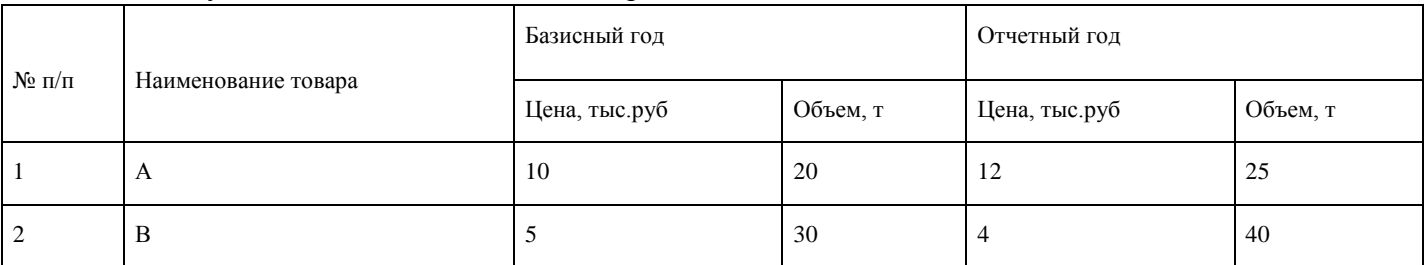

Определить:

#### 1 Индивидуальные индексы:

- 1.
- 1. цен;
- 2. физического объема (количества проданных товаров по видам);
- 3. стоимости (товарооборота).
- 2. Общие индексы:
	- 1. цен;
	- 2. физического объема (количества проданных товаров по видам; 3. стоимости (товарооборота).
- 3. Размер экономии показателей от снижения цен на рынке.

#### **Критерии оценки выполнения задания**

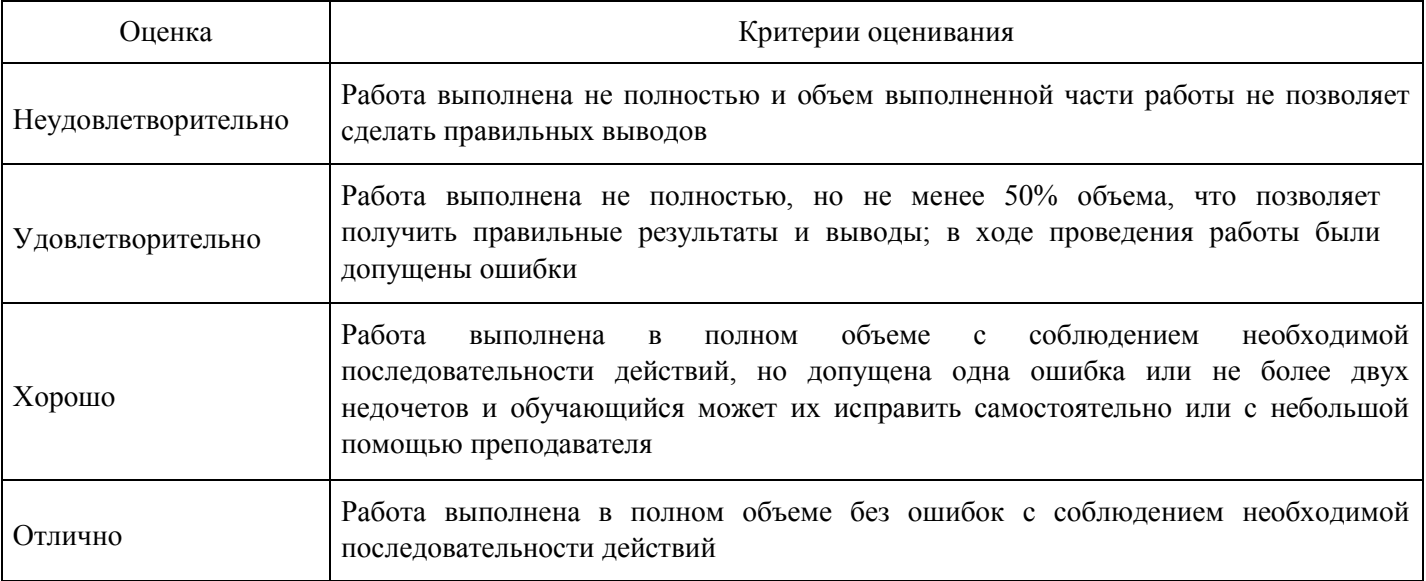

#### **Опрос для формирования «Знать» компетенции ПК40**

#### Опрос 3.

- 1. Индивидуальные индексы.
- 2. Структурные индексы: качественные, количественные, стоимостные.
- 3. Модель Леонтьева. Производственные циклы.
- 4. Допущения модели Леонтьева.
- 5. Показатели производства: валовой и конечный продукт.
- 6. Уравнение баланса.
- 7. Матрица прямых затрат.
- 8. Смысл коэффициента прямых затрат.
- 9. Матрица полных затрат.
- 10. Смысл коэффициента полных затрат.

## 11. Критерий продуктивности.

#### **Критерии оценки выполнения задания**

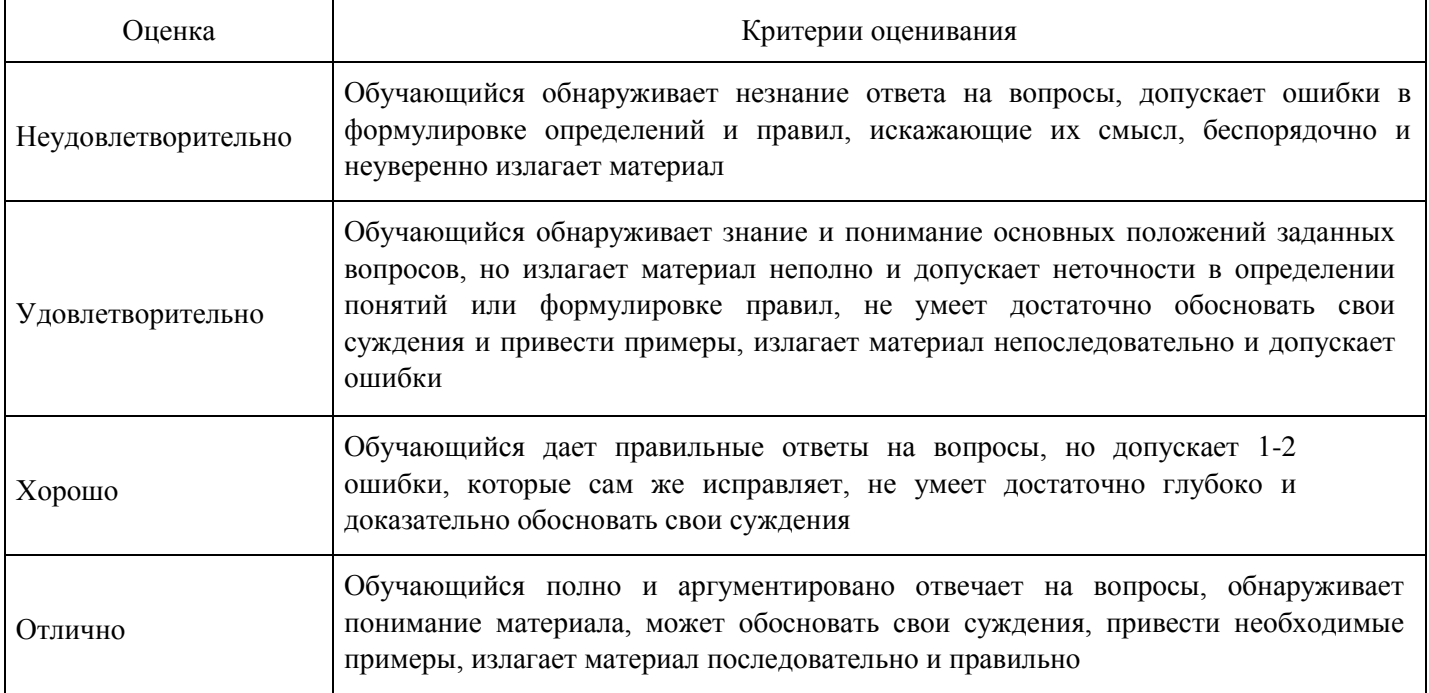

**Практическое задание для формирования «Владеть» компетенции ПК41** 

#### Работа 9.

Приведена информация о среднедушевых доходах и расходах по Центральному федеральному округу в 2002 году:

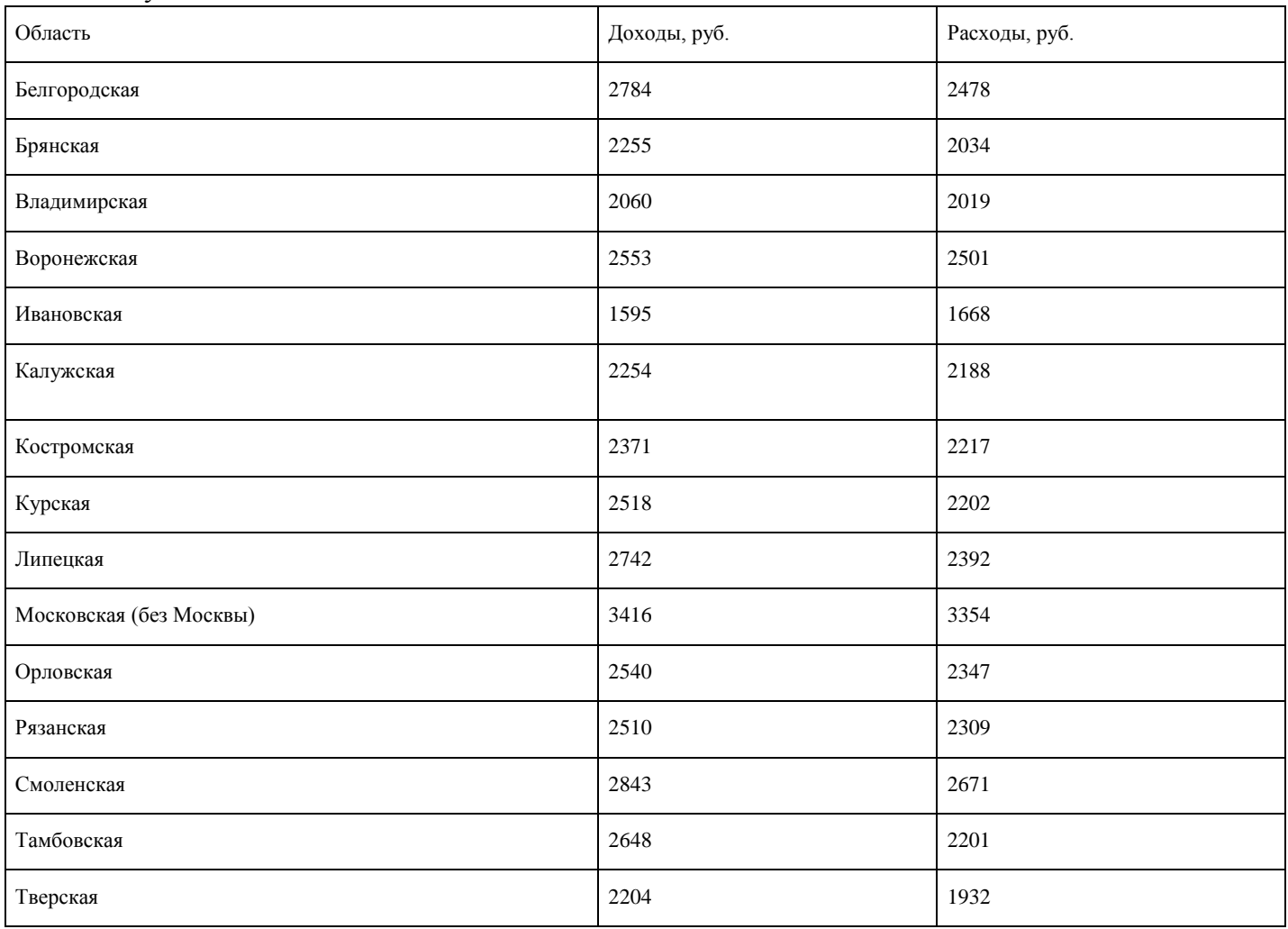

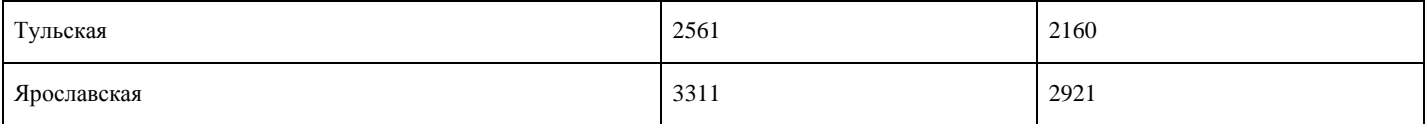

Требуется определить уравнение связи и тесноту связи. Связь предполагается а) линейной; б)степенной.

#### **Критерии оценки выполнения задания**

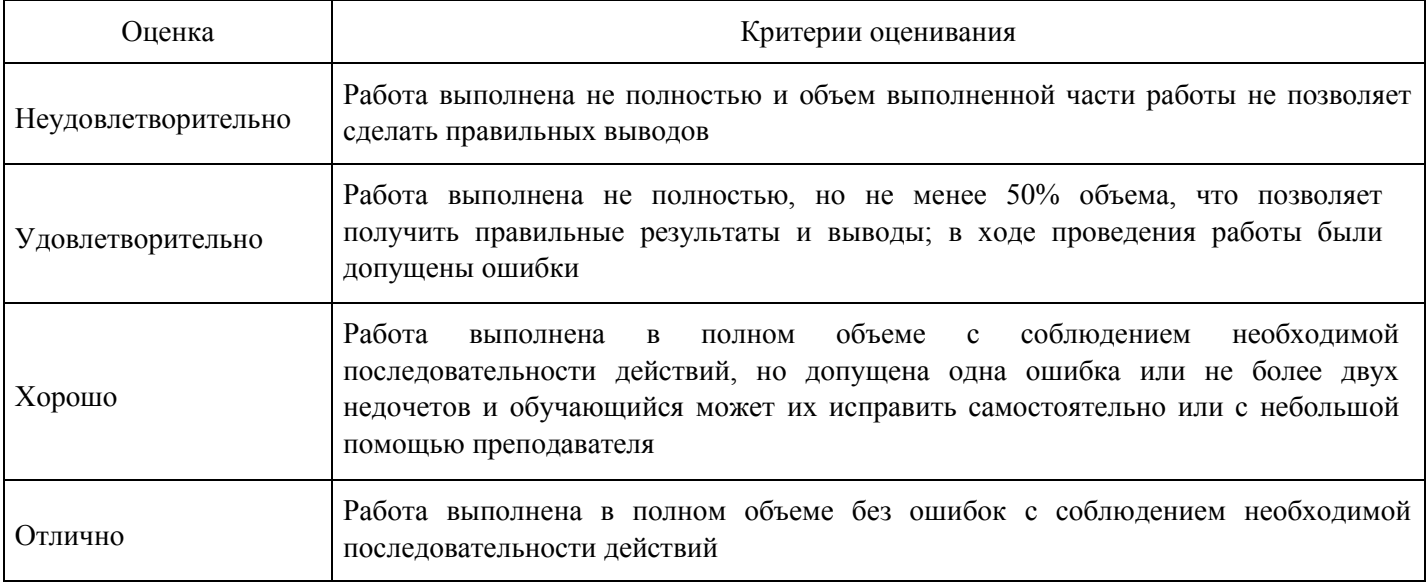

#### **Практическое задание для формирования «Владеть» компетенции ПК41**

#### Работа 8.

Имеются данные о деятельности одной фирмы: товарооборот, издержки обращения и экспорт товаров. Данные приведены в таблице в тыс. руб.:

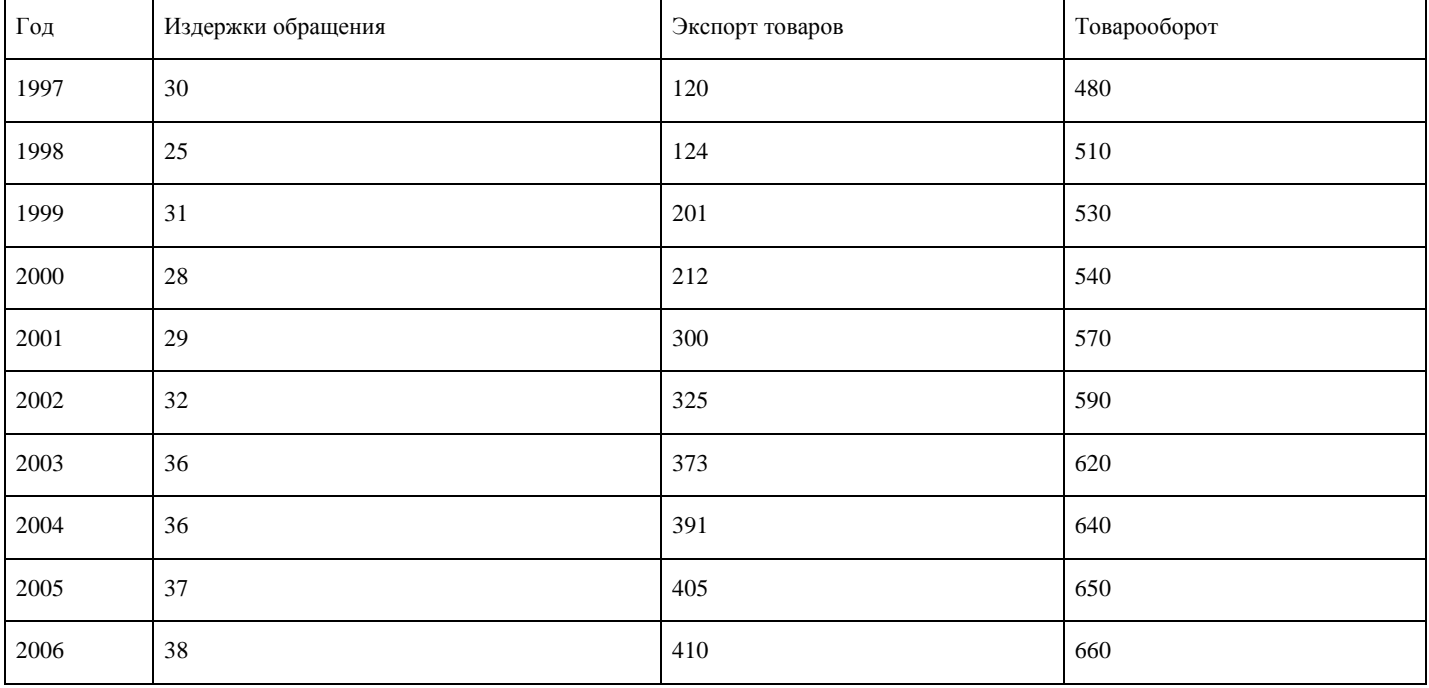

#### Требуется:

- 1. Построить диаграмму рассеяния (корреляционное поле) для переменных «Товарооборот» и«экспорт товаров».
- 2. Определить степень влияния индекса потребительских расходов на объем продаж (вычислитькоэффициент парной корреляции).
- 3. Оценить значимость коэффициента парной корреляции
- 4. Построить матрицу коэффициентов парной регрессии по трем переменным.

## **Критерии оценки выполнения задания**

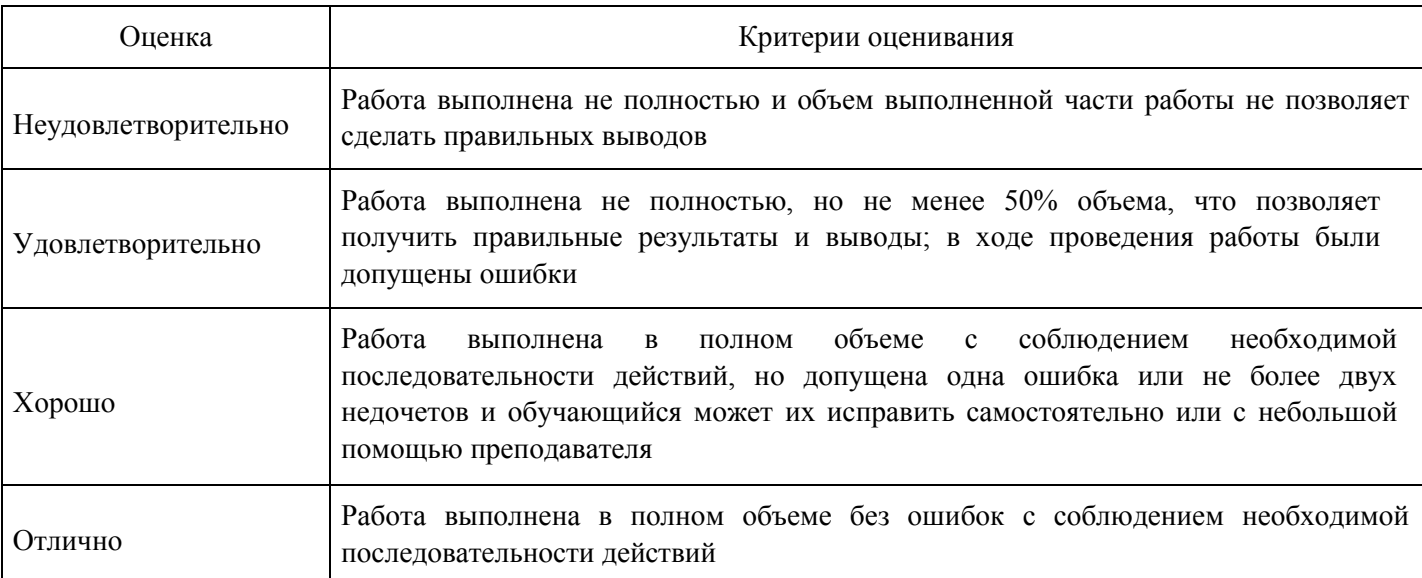

## **Практическое задание для формирования «Уметь» компетенции ПК41** Работа

## 10.

## Имеются следующие статистические данные об импорте одного вида товара:

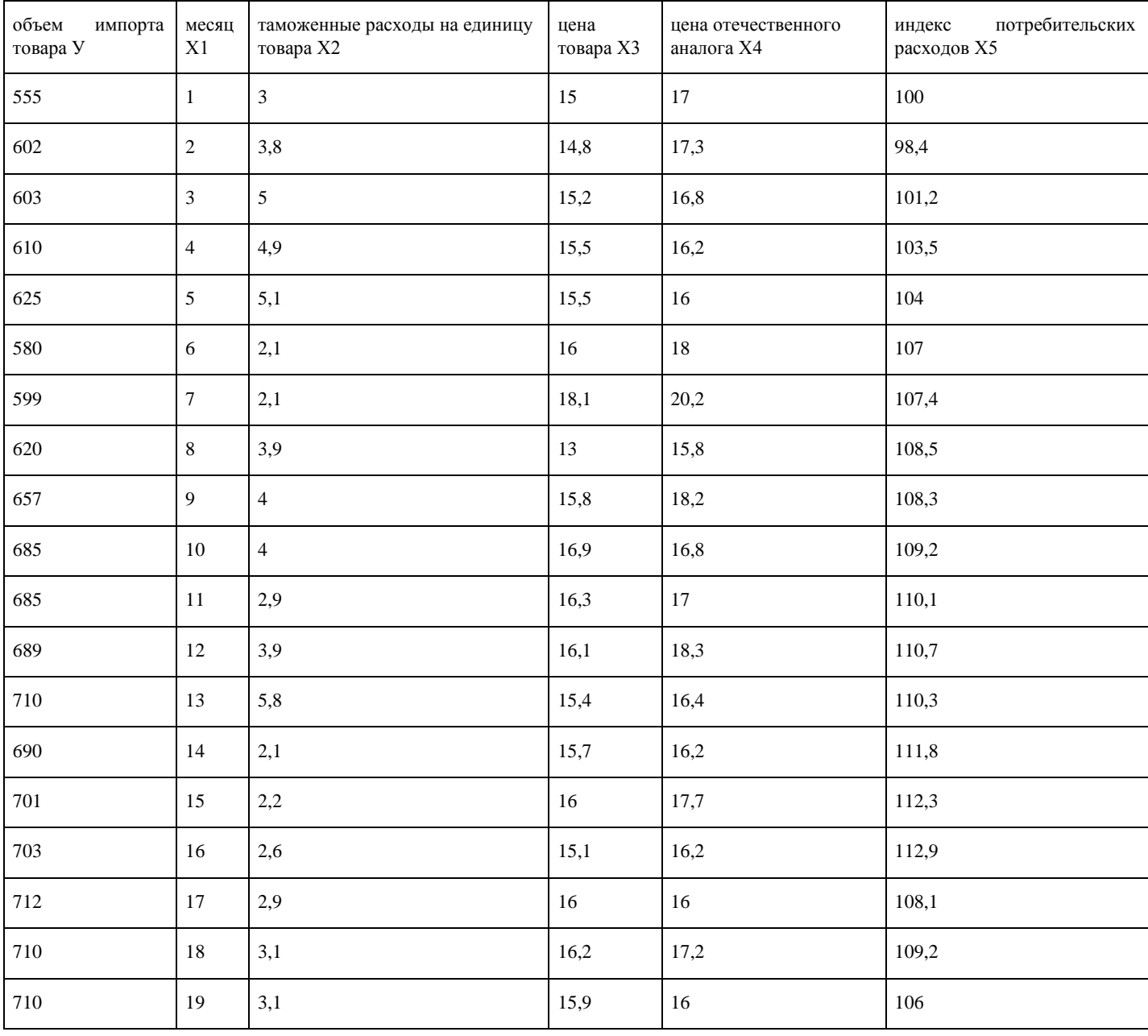

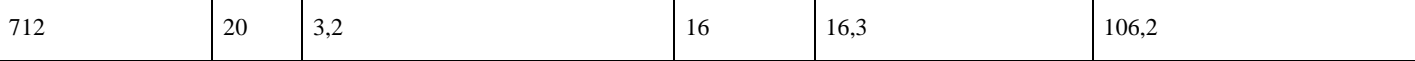

Построить регрессионную модель для предсказания импорта этого товара.

#### **Критерии оценки выполнения задания**

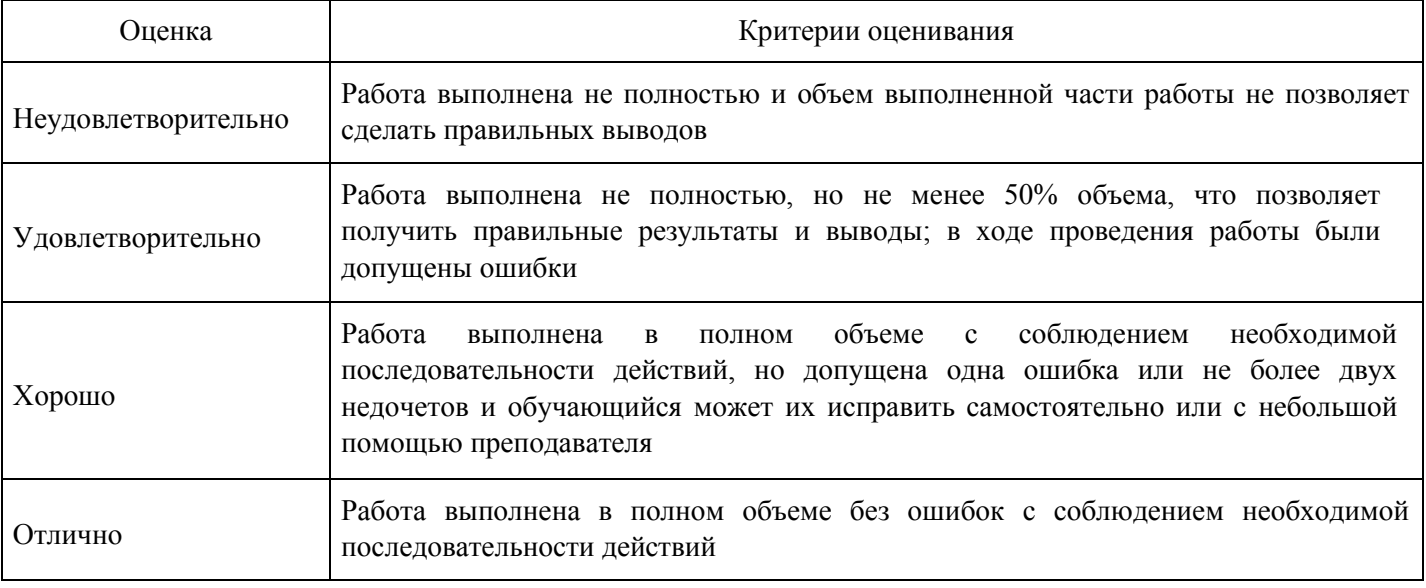

#### **Опрос для формирования «Знать» компетенции ПК41**

Опрос 4.

- 1. Виды зависимостей.
- 2. Взаимосвязь между экономическими показателями.
- 3. Вычисление коэффициента корреляции.
- 4. Корреляционное поле.
- 5. Регрессионный анализ.
- 6. Виды регрессии.
- 7. Линейная регрессия.
- 8. Матрица коэффициентов парной корреляции.
- 9. Построение множественной линейной регрессии.

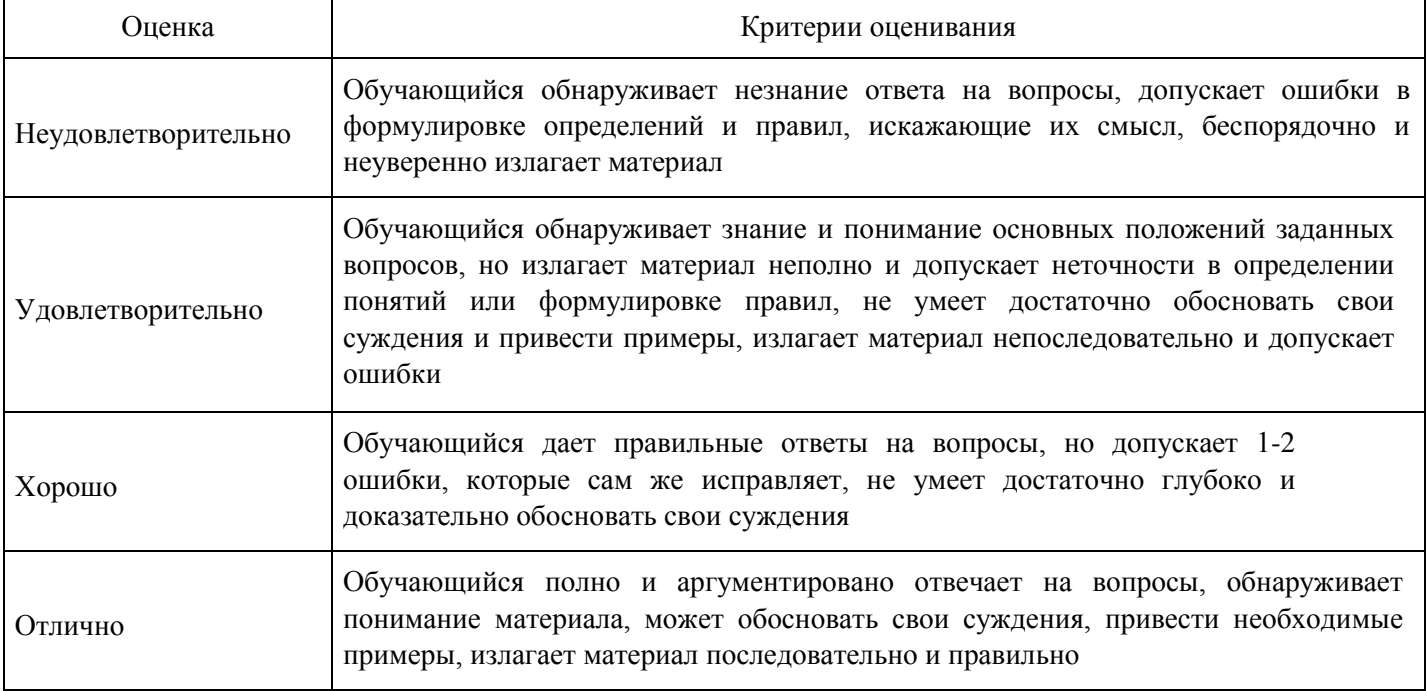

#### **Опрос для формирования «Знать» компетенции ПК41**

Опрос 5.

- 1. Составление транспортной модели.
- 2. Проверка транспортной модели на сбалансированность (закрытость).
- 3. Приведение любой транспортной модели к закрытой.
- 4. Нахождение решения транспортной задачи.

#### **Критерии оценки выполнения задания**

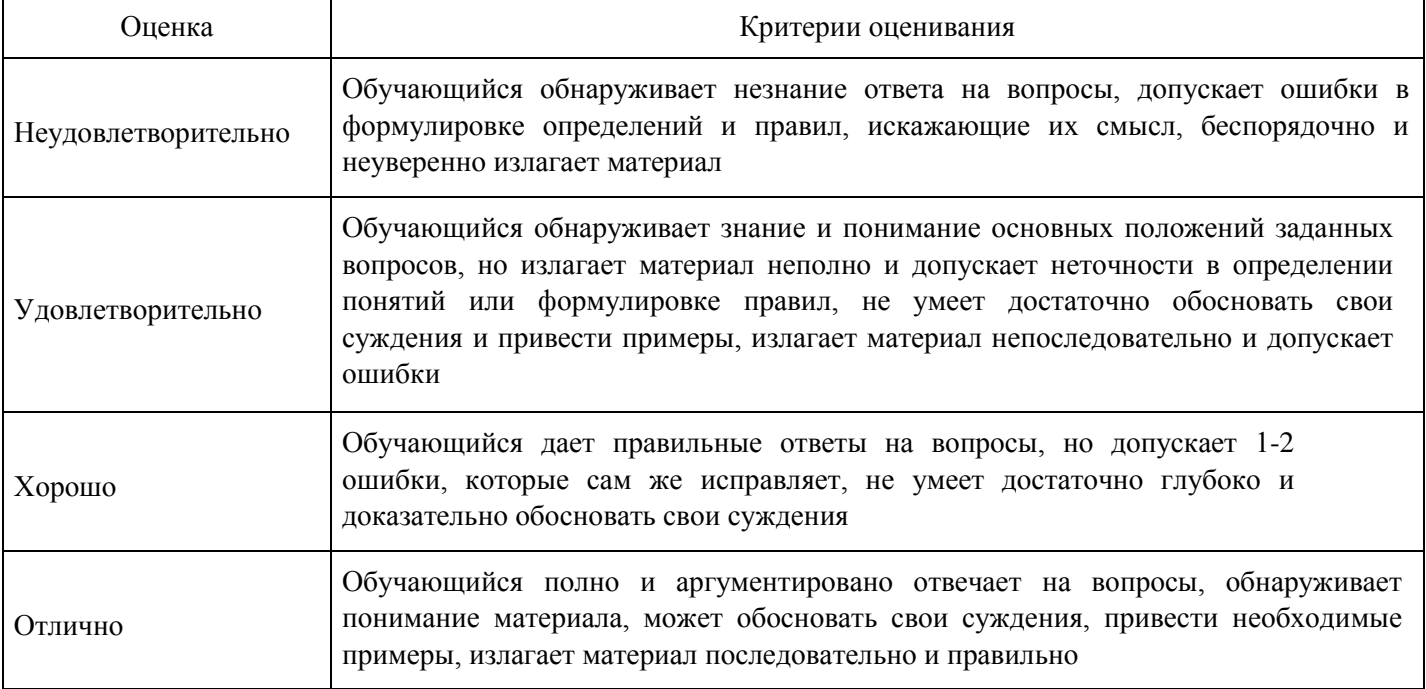

**Вопросы для проведения промежуточной аттестации по итогам освоения дисциплины** 

*Тема 1. Средние величины. Показатели вариации.*

- 1. Определение вариационного ряда.
- 2. Определение интервального вариационного ряда.
- 3. Расчет среднего, дисперсии и среднеквадратичного отклонения.
- 4. Мода, медиана и размах вариации.
- 5. Мода и медиана для интервального вариационного ряда.

*Тема 2. Статистические графики.*

- 6. Виды графиков.
- 7. Способы построения графиков.

*Тема 3. Ряды динамики. Основные тенденции ряда.*

- 8. Выявление аномалий.
- 9. Критерий Ирвина.
- 10. Устранение аномалий.
- 11. Тренд.
- 12. Выявления тренда.
- 13. Критерий равенства дисперсий.

#### *Тема 4. Ряды динамики. Сглаживание временных рядов.*

- 14. Сглаживание рядов скользящей средней.
- 15. Выравнивание рядов линейной функцией.
- 16. Выравнивание рядов степенной функцией.
- 17. Определение индексов сезонности.

*Тема 5. Ряды динамики. Статистические показатели. Средние показатели ряда динамики.*

- 18. Темпы роста абсолютные и цепные.
- 19. Темпы прироста абсолютные и цепные.
- 20. Средний уровень ряда.
- 21. Средние темпы роста и прироста.

*Тема 6. Индексный метод.*

- 22. Индивидуальные индексы.
- 23. Концепции: синтетическая и аналитическая.
- 24. Структурные индексы: качественные, количественные, стоимостные.

*Тема 7. Модель Василия Леонтьева многоотраслевой экономики (балансовый анализ).*

- 25. Производственные циклы. Допущения модели.
- 26. Показатели производства: валовой и конечный продукт.
- 27. Уравнение баланса.
- 28. Матрица прямых затрат.
- 29. Смысл коэффициента прямых затрат.
- 30. Матрица полных затрат.
- 31. Смысл коэффициента полных затрат.
- 32. Критерий продуктивности.

*Тема 8. Статистические методы изучения взаимосвязей между социально-экономическими явлениями. Корреляционный анализ.*

- 33. Виды зависимостей.
- 34. Взаимосвязь между экономическими показателями.
- 35. Вычисление коэффициента корреляции.
- 36. Корреляционное поле.

*Тема 9. Статистические методы изучения взаимосвязей между социально-экономическими явлениями. Уравнения регрессии.*

37. Регрессионный анализ.

- 38. Виды регрессии.
- 39. Линейная регрессия.

*Тема 10. Статистические методы изучения взаимосвязей между социально-экономическими явлениями. Множественная регрессия.*

- 40. Матрица коэффициентов парной корреляции.
- 41. Построение множественной линейной регрессии.

*Тема 11. Транспортная модель.*

- 42. Составление транспортной модели.
- 43. Проверка транспортной модели на сбалансированность (закрытость).
- 44. Приведение любой транспортной модели к закрытой.
- 45. Нахождение решения транспортной задачи.

#### **Уровни и критерии итоговой оценки результатов освоения дисциплины**

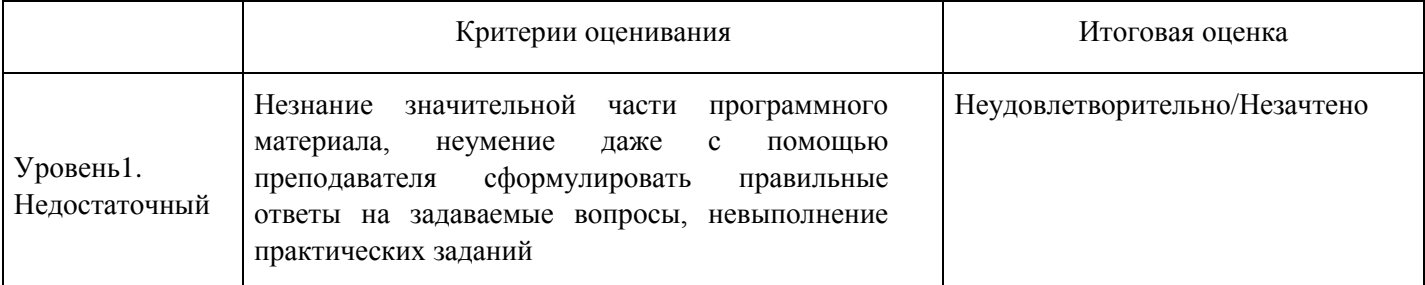

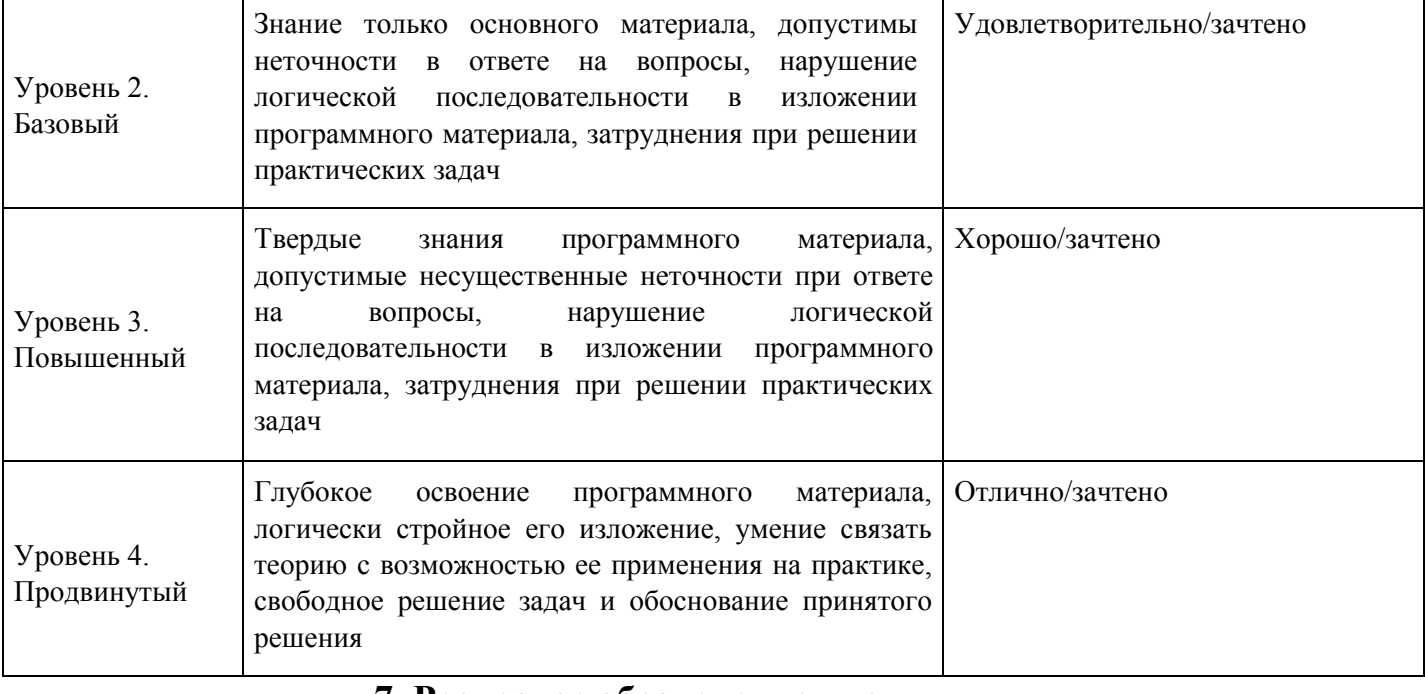

r

# **7. Ресурсное обеспечение дисциплины**

Ť

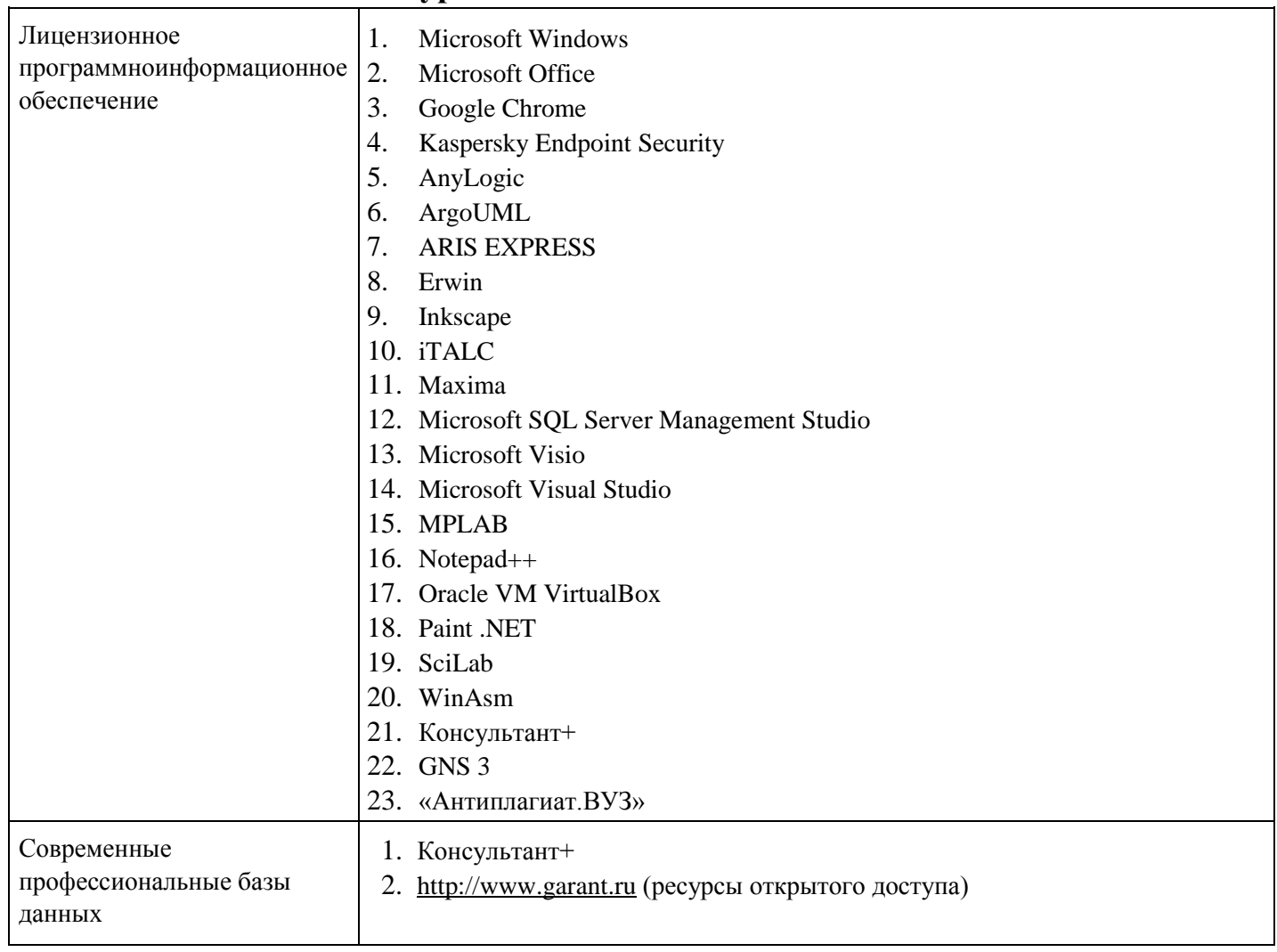

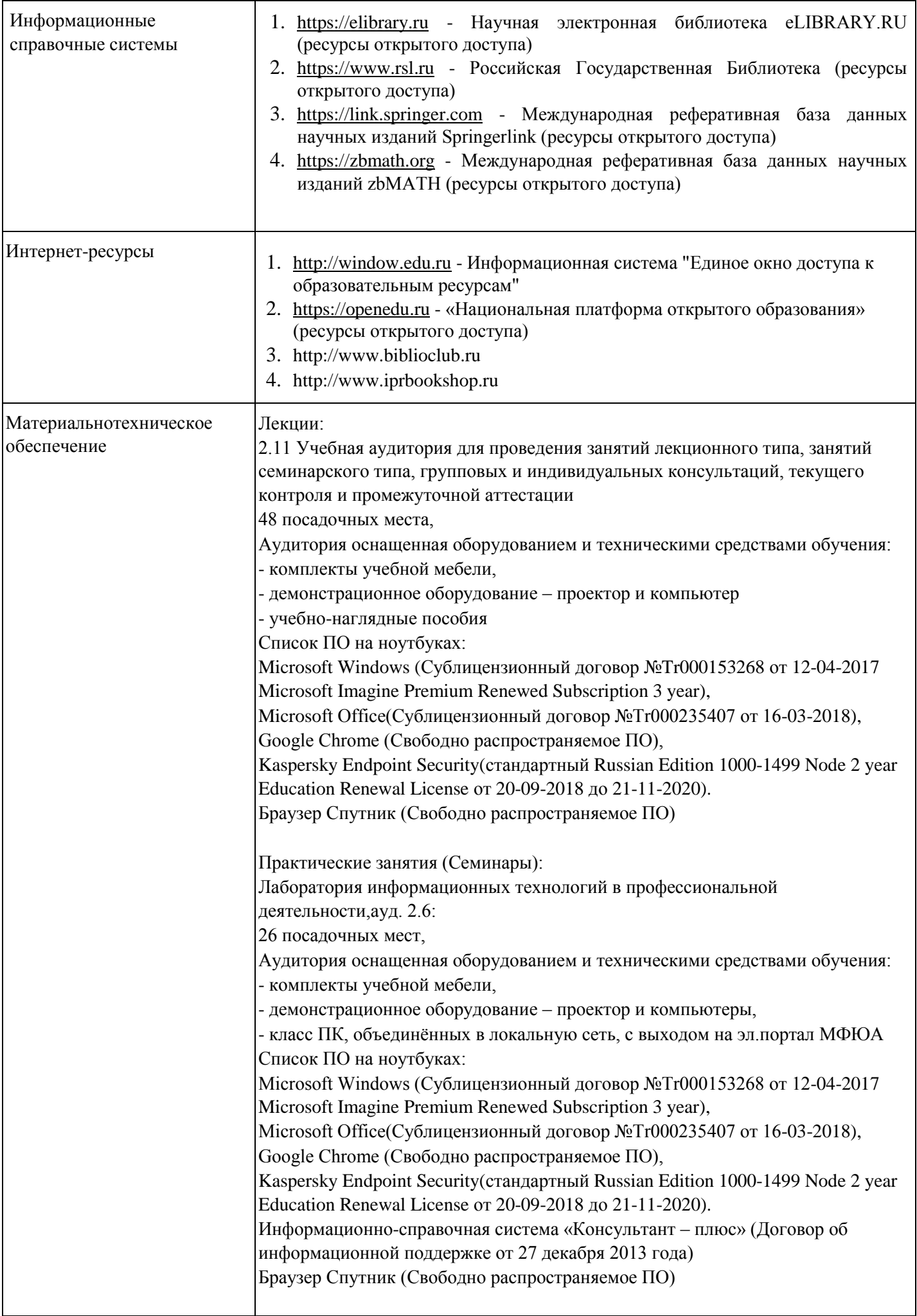

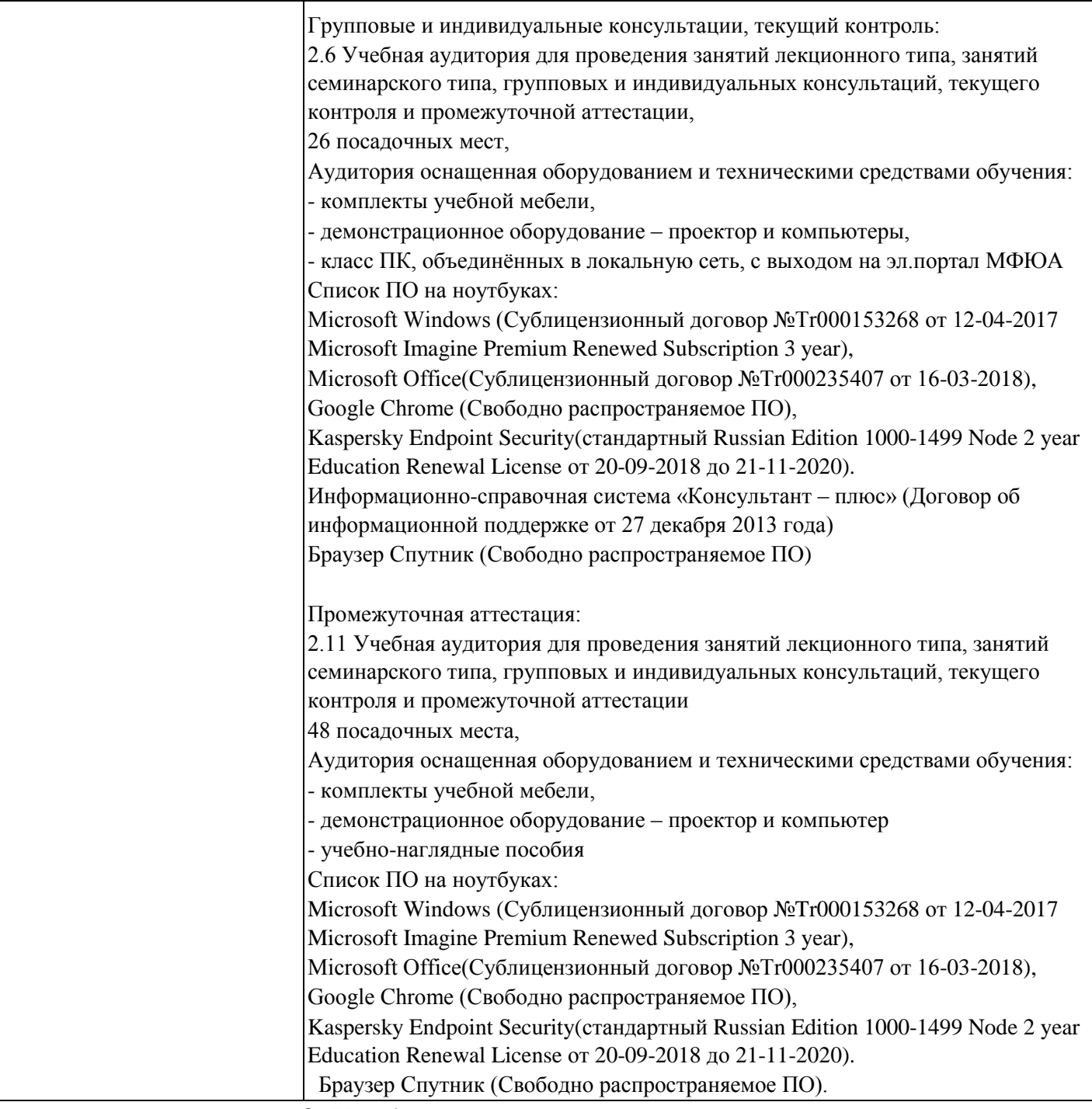

# **8. Учебно-методические материалы**

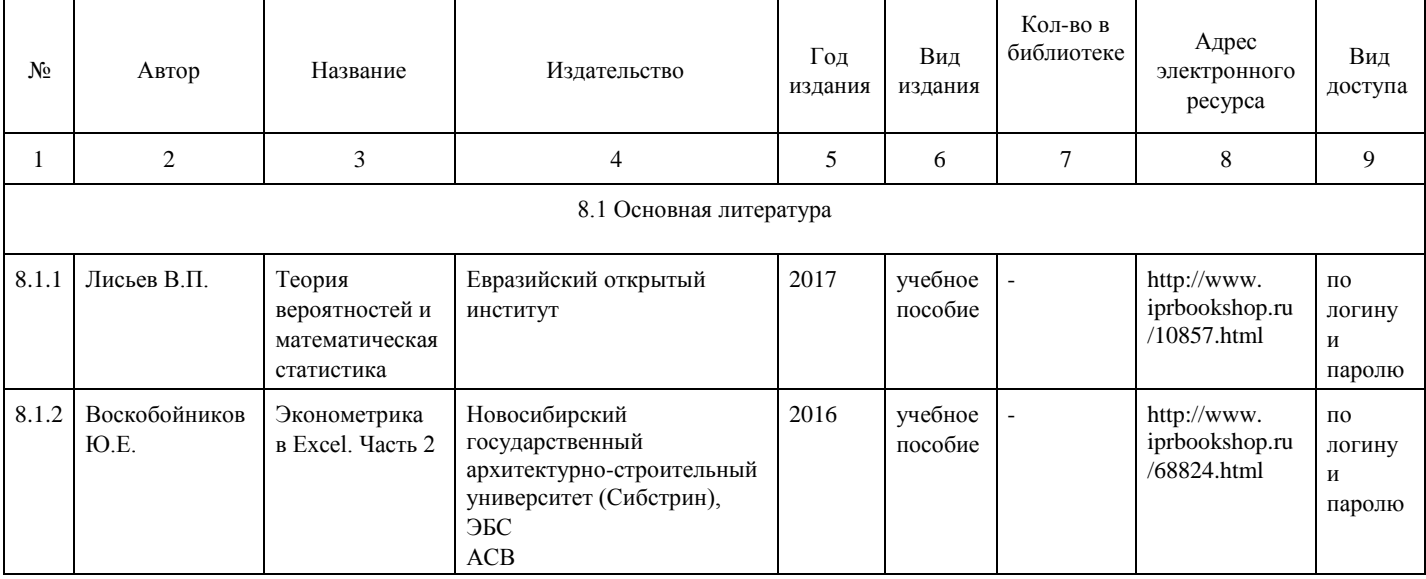

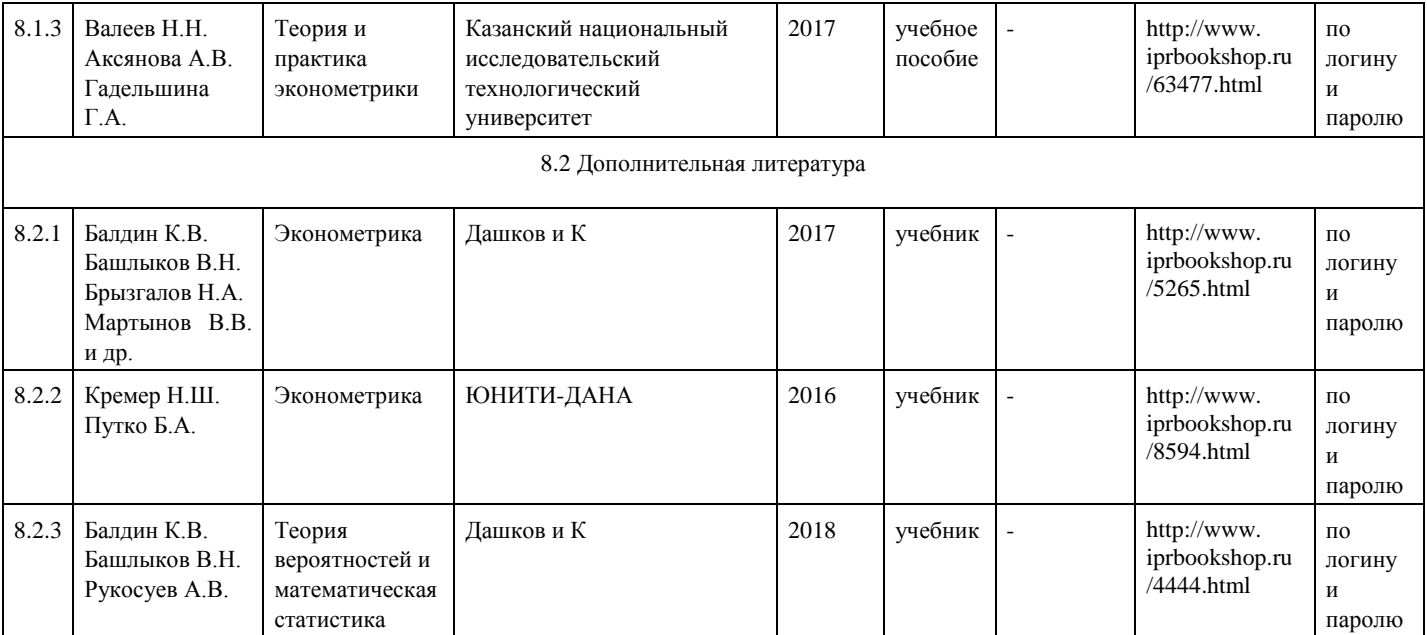

## **9. Особенности организации образовательной деятельности для лиц с ограниченными возможностями здоровья**

 В МФЮА созданы специальные условия для получения высшего образования по образовательным программам обучающимися с ограниченными возможностями здоровья (ОВЗ).

Для перемещения инвалидов и лиц с ограниченными возможностями здоровья в МФЮА созданы специальные условия для беспрепятственного доступа в учебные помещения и другие помещения, а также их пребывания в указанных помещениях с учетом особенностей психофизического развития, индивидуальных возможностей и состояния здоровья таких обучающихся.

 При получении образования обучающимся с ограниченными возможностями здоровья при необходимости предоставляются бесплатно специальные учебники и учебные пособия, иная учебная литература. Также имеется возможность предоставления услуг ассистента, оказывающего

обучающимся с ограниченными возможностями здоровья необходимую техническую помощь, в том числе услуг сурдопереводчиков и тифлосурдопереводчиков.

Получение доступного и качественного высшего образования лицами с ограниченными возможностями здоровья обеспечено путем создания в университете комплекса необходимых условий обучения для данной категории обучающихся. Информация о специальных условиях, созданных для обучающихся с ограниченными возможностями здоровья, размещена на сайте университета (http://www.mfua.ru/sveden/objects/#objects).

 Для обучения инвалидов и лиц с ОВЗ, имеющих нарушения опорно-двигательного аппарата обеспечиваются и совершенствуются материально-технические условия беспрепятственного доступа в учебные помещения, столовую, туалетные, другие помещения, условия их пребывания в указанных помещениях (наличие пандусов, поручней, расширенных дверных проемов и др.).

 Для адаптации к восприятию обучающимися инвалидами и лицами с ОВЗ с нарушенным слухом справочного, учебного материала, предусмотренного образовательной программой по выбранным направлениям подготовки, обеспечиваются следующие условия:

-для лучшей ориентации в аудитории, применяются сигналы, оповещающие о начале и конце занятия (слово «звонок» пишется на доске);

-внимание слабослышащего обучающегося привлекается педагогом жестом (на плечо кладется рука, осуществляется нерезкое похлопывание);

-разговаривая с обучающимся, педагог смотрит на него, говорит ясно, короткими предложениями, обеспечивая возможность чтения по губам.

Компенсация затруднений речевого и интеллектуального развития слабослышащих инвалидов и лиц с ОВЗ проводится за счет:

-использования схем, диаграмм, рисунков, компьютерных презентаций с гиперссылками, комментирующими отдельные компоненты изображения;

-регулярного применения упражнений на графическое выделение существенных признаков предметов и явлений;

-обеспечения возможности для обучающегося получить адресную консультацию по электронной почте по мере необходимости.

 Для адаптации к восприятию инвалидами и лицами с ОВЗ с нарушениями зрения справочного, учебного, просветительского материала, предусмотренного образовательной программой МФЮА по выбранной специальности, обеспечиваются следующие условия:

 -ведется адаптация официального сайта в сети Интернет с учетом особых потребностей инвалидов позрению, обеспечивается наличие крупношрифтовой справочной информации о расписании учебных занятий;

-в начале учебного года обучающиеся несколько раз проводятся по зданию МФЮА для запоминания месторасположения кабинетов, помещений, которыми они будут пользоваться;

-педагог, его собеседники, присутствующие представляются обучающимся, каждый раз называется тот, к кому педагог обращается;

-действия, жесты, перемещения педагога коротко и ясно комментируются;

-печатная информация предоставляется крупным шрифтом (от 18 пунктов), тотально озвучивается; обеспечивается необходимый уровень освещенности помещений;

-предоставляется возможность использовать компьютеры во время занятий и право записи объяснения на диктофон (по желанию обучающегося).

 Форма проведения текущей и промежуточной аттестации для обучающихся с ОВЗ определяется преподавателем в соответствии с учебным планом. При необходимости обучающемуся с ОВЗ с учетом его индивидуальных психофизических особенностей дается возможность пройти промежуточную аттестацию устно, письменно на бумаге, письменно на компьютере, в форме тестирования и т.п., либо предоставляется дополнительное время для подготовки ответа.

Год начала подготовки студентов - 2020 г